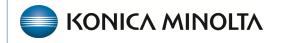

HEALTHCARE IT

# **Exa® PACS/RIS**

# **Workflow Guide**

**Reports Dictionary** 

©2023 Konica Minolta Healthcare Americas, Inc.

# Schedule & Exports

### **Daily Schedules Reports**

Use the Reports Filter page to define the information to appear in the report.

| REPORTS - Report                | Filter                    |                      |                                       | Ф                                |
|---------------------------------|---------------------------|----------------------|---------------------------------------|----------------------------------|
| CLEAR FILTER<br>From:06/29/2020 | Filter Fields GENERATEHT  | ML GENERATEPDFREPORT | GENERATEXLSX GENERATECSV GENERATEXML  | Search Report                    |
| To: 11/30/2020                  | From Date/To Date *       |                      | Facility *                            | Report Types                     |
| Facilities                      | 06/29/2020                | 21                   | All Facilities                        | Daily Schedules                  |
| Test Facility $\times$          | 11/30/2020                | 21                   | Select facilities                     | O Patient Form                   |
|                                 | Patients                  |                      | Modality                              | O Patient Daily Schedule Form    |
|                                 | Search Patient            | w.                   |                                       | O By Appointment Type            |
| Date Filter                     | Referring Physician       |                      |                                       | O Detailed Appointment Type      |
| Study Date                      | Last Name                 | First Name           | D BD                                  | O By Modality                    |
| O Schedule Date                 | From                      | From To              | Modality Rooms                        | O By Doctor                      |
|                                 | Reading Physician         |                      |                                       | O By Status                      |
|                                 | Last Name                 | First Name           | Select modality rooms * +             | O By Transportation              |
|                                 | Ordering Facility         | From                 | Study Status                          |                                  |
|                                 |                           | _                    | Select study status * +               | O Completed Schedules            |
|                                 | Search Ordering Facility  | *                    | Schedule Status                       | O Incomplete Schedules           |
|                                 |                           |                      | Select schedule status * +            | O Walkin                         |
|                                 | Search Insurance provider | ¥                    | Cancel Reasons                        | O Studies by CPT                 |
|                                 | Procedure Codes           |                      | A                                     | O Referring Physician Format 1   |
|                                 | Search CPT                | Ψ.                   | 3 Attempts MadePhysician     Notified | Referring Physician Format 2     |
|                                 | Diagnostic Codes          |                      | Adverse Reaction                      | O Referring Physician Format 3   |
|                                 | Search ICD                | *                    |                                       | O Referring Physician Format 4   |
|                                 | Marketing Rep.            |                      |                                       | O Top Referring Doctor           |
|                                 | Search Marketing Rep      | w                    |                                       | O Study List - Ordering Facility |
|                                 | DICOM Studies             |                      |                                       | O Study List - Technologist      |
|                                 | Return Only DICOM studie  | s                    |                                       | O Cancellation Reason            |
|                                 | Deleted Studies           |                      |                                       | O Study By Radiologist           |
|                                 | Included Deleted Studies  |                      |                                       |                                  |

### **Daily Schedules**

| Study       | Date : 10/08/2020               |                             |             |                           |                    |                         |          |                  |                                    |
|-------------|---------------------------------|-----------------------------|-------------|---------------------------|--------------------|-------------------------|----------|------------------|------------------------------------|
| Time        | Patient Name /<br>Telephone#(s) | Patient# / Date<br>Of Birth | Radiologist | Referring<br>Physician    | Subscriber<br>ID   | Insurance               | Modality | Modality<br>Room | Appt or Activity                   |
| 11:15<br>AM | Test 1, Test /                  | 4361038 /<br>01/09/1972     |             | To Be Added, 1<br>Beadded | <sup>10</sup> 1234 | Self Pay-AZ<br>LLC Cash | MR       | MR-Test          | THORACIC SPINE<br>WITHOUT CONTRAST |

#### Study Date : 10/20/2020

| Time        | Patient Name /<br>Telephone#(s) | Patient# / Date<br>Of Birth | Radiologist | Referring<br>Physician | Subscriber<br>ID | Insurance                    | Modality | Modality<br>Room | Appt or Activity              |
|-------------|---------------------------------|-----------------------------|-------------|------------------------|------------------|------------------------------|----------|------------------|-------------------------------|
| 02:05<br>AM | test, eastern /                 | 6203625 /<br>07/09/1996     |             | Monroy,<br>Eduardo     | Can              | Company Account<br>Over Read | CR       | X-ray-<br>Test   | CHEST 1 VIEW -                |
| 06:20<br>AM | Test, Jennifer Km /             | 6511306 /<br>03/25/1988     |             | Michael Bisco<br>MD    | 1234567          | KELAHER LAW<br>OFFICE        | CR       |                  | ABDOMEN 2<br>VIEWS -          |
| 09:30<br>AM | Test, Test /                    | 4397306 /<br>01/01/1996     |             | Cox, Kimberli          | 198845           | Test                         | BD       | Dava-Tert        | BONE DENSITY<br>(SCREENING) - |

#### Study Date : 10/26/2020

| Time        | Patient Name /<br>Telephone#(s) | Patient# / Date<br>Of Birth | Radiologist | _                             | Subscriber<br>ID | Insurance | Modality | Modality<br>Room | Appt or Activity                          |
|-------------|---------------------------------|-----------------------------|-------------|-------------------------------|------------------|-----------|----------|------------------|-------------------------------------------|
| 05:01<br>PM | Test, Cody /                    | 2838767 /<br>12/04/1991     |             | Olejniczaktest,<br>Steventest | 11111111         | AETNA     | CR       |                  | ABDOMEN 2 VIEWS -                         |
| 06:24<br>PM | Test, Cody /                    | 2838767 /<br>12/04/1991     |             | Van Dam, Lindsay<br>K N.P.    | 1111121312       | AETNA     | MG       |                  | DIAGNOSTIC MAMMO<br>DIGITAL, UNI (LEFT) - |

#### **Patient Form**

| atient ID: 28387 | 67                  |                | EAP               | Report Patient Form                 |                        |           |  |  |  |
|------------------|---------------------|----------------|-------------------|-------------------------------------|------------------------|-----------|--|--|--|
|                  | Patient             | : Test, Cody   |                   | MRN                                 | :2838767               |           |  |  |  |
|                  | Age                 |                |                   | DOE                                 | 12/04/1991             |           |  |  |  |
|                  | Gender              |                |                   | Address 1                           | :Test address          |           |  |  |  |
|                  | SSN                 | 1:             |                   | Address 2                           | : Test suite           |           |  |  |  |
|                  |                     |                |                   | City                                | PHOENIX                |           |  |  |  |
|                  |                     |                |                   |                                     | E:AZ                   |           |  |  |  |
|                  |                     |                |                   | ZIF                                 | :85001                 |           |  |  |  |
| FERRING PROV     | IDER                |                |                   |                                     |                        |           |  |  |  |
|                  | Ref. Name : Test    | , Physician NP |                   | Address 1 :483 N Semoran Blvd suite | 202                    |           |  |  |  |
|                  | Phone # :           |                |                   | Address 2 :                         |                        |           |  |  |  |
|                  | Fax : (60)          | 2)302-5982     |                   | City : Winter Park                  |                        |           |  |  |  |
|                  |                     |                |                   | State : FL                          |                        |           |  |  |  |
|                  |                     |                |                   | ZIP : 32792                         |                        |           |  |  |  |
| SURANCE          |                     |                |                   |                                     |                        |           |  |  |  |
|                  |                     | Primary : AETN | IA                | Policy # :11111                     | 111                    |           |  |  |  |
|                  | Relationship : Self |                | Address 1 : PO BC | 0K 981106                           |                        |           |  |  |  |
|                  |                     |                |                   | Address 2 :                         |                        |           |  |  |  |
|                  |                     |                |                   | City : EL PAS                       | 0                      |           |  |  |  |
|                  |                     |                |                   | State : TX                          |                        |           |  |  |  |
|                  |                     |                |                   | ZIP:79998                           |                        |           |  |  |  |
|                  |                     |                | Secondary :       |                                     |                        | Policy #  |  |  |  |
|                  |                     |                | Relationship :    |                                     |                        | Address 1 |  |  |  |
|                  |                     |                |                   |                                     |                        | Address 2 |  |  |  |
|                  |                     |                |                   |                                     |                        | City      |  |  |  |
|                  |                     |                |                   |                                     |                        | State     |  |  |  |
|                  |                     |                |                   |                                     |                        | ZIP       |  |  |  |
|                  |                     |                | Teritary :        |                                     |                        | Policy #  |  |  |  |
|                  |                     |                | Relationship :    |                                     |                        | Address 1 |  |  |  |
|                  |                     |                |                   |                                     |                        | Address 2 |  |  |  |
|                  |                     |                |                   |                                     |                        | City      |  |  |  |
|                  |                     |                |                   |                                     |                        | State     |  |  |  |
|                  |                     |                |                   |                                     |                        | ZIP       |  |  |  |
| UDIES            |                     |                |                   |                                     |                        |           |  |  |  |
| ccession #       | DOS                 | CPT            | Study             |                                     | Status                 |           |  |  |  |
| 402817           | 11/10/2020          | 74178          |                   | IS WITH AND WITHOUT CONTRAST        | Approved               |           |  |  |  |
| 7278141          | 10/26/2020          | 77061,77065    | DIAGNOSTIC MAN    | IMO DIGITAL, UNI (LEFT)             | Done Awaiting Addendum |           |  |  |  |
| 7277924          | 10/26/2020          | 74019          | ABDOMEN 2 VIEW    | 5                                   | Approved               |           |  |  |  |
| D CODES          |                     |                |                   |                                     |                        |           |  |  |  |
| ate              | 10                  | D Code         |                   | ICD Desc                            | Status                 |           |  |  |  |

### Patient Daily Schedule form

|                                    |                        |              | EXA Report     | <ul> <li>Patient Daily Schedule</li> </ul> | Form                    |                  |  |  |
|------------------------------------|------------------------|--------------|----------------|--------------------------------------------|-------------------------|------------------|--|--|
| Patient ID: 2838767                |                        |              | -              | -                                          |                         |                  |  |  |
|                                    | Patient : Test, Cody   |              |                |                                            | MRN :2030767            |                  |  |  |
|                                    | Age : 20               |              |                |                                            | DOB:12/04/1991          |                  |  |  |
|                                    | Gender : F             |              |                |                                            | Address 1 :Test address |                  |  |  |
|                                    | SSN :                  |              |                |                                            | Address 2 : Test suite  |                  |  |  |
|                                    |                        |              |                |                                            | City : PHOENIX          |                  |  |  |
|                                    |                        |              |                |                                            | State : AZ              |                  |  |  |
|                                    |                        |              |                |                                            | ZIP:85001               |                  |  |  |
| REFERRING PROVIDER                 |                        |              |                |                                            |                         |                  |  |  |
| Ref. Name : O                      | lejniczaktest, Stevent | est          |                | Address 1 : 123 S                          | uper Text Street        |                  |  |  |
| Phone # :                          |                        |              |                | Address 2 : Suite                          | Text                    |                  |  |  |
| Fax :                              |                        |              |                | City:1525                                  | 1                       |                  |  |  |
|                                    |                        |              |                | State : AZ                                 |                         |                  |  |  |
|                                    |                        |              |                | ZIP :                                      |                         |                  |  |  |
| INSURANCE                          |                        |              |                |                                            |                         |                  |  |  |
|                                    | Pri                    | mary : AETNA |                | Policy                                     | #:1111111               |                  |  |  |
|                                    | Relatio                | nship : Self |                | Address                                    | 1 :PO BCX 981106        |                  |  |  |
|                                    |                        |              |                | Address                                    | 2:                      |                  |  |  |
|                                    |                        |              |                | a a                                        | ity : EL PASO           |                  |  |  |
|                                    |                        |              |                | Sta                                        | de :TX                  |                  |  |  |
|                                    |                        |              |                | ZIP : 7998                                 |                         |                  |  |  |
|                                    |                        |              | Secondary :    |                                            |                         | Policy # :       |  |  |
|                                    |                        |              | Relationship : |                                            |                         | Address 1 :      |  |  |
|                                    |                        |              |                |                                            |                         | Address 2 :      |  |  |
|                                    |                        |              |                |                                            |                         | City:            |  |  |
|                                    |                        |              |                |                                            |                         | State :          |  |  |
|                                    |                        |              |                |                                            |                         | ZIP :            |  |  |
|                                    |                        |              | Teritary :     |                                            |                         | Policy # :       |  |  |
|                                    |                        |              | Relationship : |                                            |                         | Address 1 :      |  |  |
|                                    |                        |              |                |                                            |                         | Address 2 :      |  |  |
|                                    |                        |              |                |                                            |                         | City:            |  |  |
|                                    |                        |              |                |                                            |                         | State :          |  |  |
|                                    |                        |              |                |                                            |                         | ZIP :            |  |  |
|                                    |                        |              |                |                                            |                         |                  |  |  |
| STUDIES<br>Study Date : 10/26/2020 |                        |              |                |                                            |                         |                  |  |  |
| Accession #                        | DOS                    | OPT          | Study          |                                            | Status                  | Number of Images |  |  |
| 17270141                           | 10/26/2020             | 77061,77065  |                | MAMMO DIGITAL, UNI (LEFT)                  | Done Awaiting Addendum  |                  |  |  |
| 17277924                           | 10/26/2020             | 74019        | ABDOMEN 2 V    |                                            | Approved                |                  |  |  |
| Study Date : 11/10/2020            | and and allowed        |              |                |                                            |                         |                  |  |  |
| Accession #                        | DOS                    | CPT          | Study          |                                            | Status                  | Number of Images |  |  |
| 17402817                           | 11/10/2020             | 74178        |                | PELVIS WITH AND WITHOUT CONTRAST           | Approved                | and a supply     |  |  |
|                                    |                        |              |                |                                            |                         |                  |  |  |
| ICD CODES                          |                        |              |                |                                            |                         |                  |  |  |
| -                                  |                        |              |                |                                            |                         |                  |  |  |

### By Appointment Type

| Modality: BD                    |                                            |       |
|---------------------------------|--------------------------------------------|-------|
| Referring Physician             | Study Description Type                     | Count |
| Cox, Kimberli                   | BONE DENSITY (SCREENING)                   | 1     |
| Modality: CR                    |                                            |       |
| Referring Physician             | Study Description Type                     | Count |
| Ahmar, Wasim                    | CHEST 2 VIEWS                              | 1     |
| Birnbaum, Gary                  | CLAVICLE (RIGHT)                           | 1     |
| Birnbaum, Gary                  | FACIAL BONES 1-2 VIEWS                     | 1     |
| Daniel H                        | ABD 3 VIEWS-DECUB AND /OR ERECT VIEWS      | 1     |
| Ferguson, Carl E                | CHEST 2 VIEWS                              | 1     |
| MD Michael Bisco                | ABDOMEN 2 VIEWS                            | 2     |
| MD Test, Cody                   | BONE LENGTH STUDY                          | 1     |
| Monroy, Eduardo                 | CHEST 1 VIEW                               | 1     |
| Olejniczaktest, Steventest      | ABDOMEN 2 VIEWS                            | 1     |
| Test, Referring                 | ABDOMEN 2 VIEWS                            | 2     |
| Modality: CT                    |                                            |       |
| Referring Physician             | Study Description Type                     | Count |
| Birnbaum, Gary                  | ABDOMEN WITH AND WITHOUT CONTRAST          | 1     |
| Birnbaum, Gary                  | inactive                                   | 1     |
| M.D. Johnston, Janice G         | SCANOGRAM                                  | 1     |
| MD Michael Bisco                | ABDOMEN & PELVIS WITH CONTRAST             | 1     |
| NP Test, Physician              | ABDOMEN & PELVIS WITH AND WITHOUT CONTRAST | 1     |
| Test, Referring                 | ABDOMEN & PELVIS WITHOUT CONTRAST          | 2     |
| Test, Referring                 | ABDOMEN WITHOUT CONTRAST                   | 1     |
| Modality: MG                    |                                            |       |
| Referring Physician             | Study Description Type                     | Count |
| - duplicate - 114539 Test, Cody | DIAGNOSTIC MAMMO, BIL W/3D TOMOSYNTHESIS   | 1     |
| - duplicate - 114539 Test, Cody | SCREENING MAMMO W/3D TOMOSYNTHESIS         | 1     |
| Amparan, Keli                   | DIAGNOSTIC MAMMO DIGITAL, UNI (LEFT)       | 1     |
| Daniel H                        | DIAGNOSTIC MAMMO DIGITAL, BIL              | 1     |
| N.P. Van Dam, Lindsay K         | DIAGNOSTIC MAMMO DIGITAL, UNI (LEFT)       | 1     |
| Modality: MR                    |                                            |       |
| Referring Physician             | Study Description Type                     | Count |
| Ahmar, Wasim                    | ABDOMEN WITH CONTRAST                      | 1     |
| Birnbaum, Gary                  | ABDOMEN WITH CONTRAST                      | 1     |
| Birnbaum, Gary                  | BRACHIAL PLEXUS/CHEST WITH CONTRAST        | 1     |
| Test, Hli                       | INACTIVE                                   | 1     |
| To Be Added, To Beadded         | THORACIC SPINE WITHOUT CONTRAST            | 1     |

#### Detailed Appointment Type

|                               | EXA Rep                                | ort   | - D        | etailed Appoi | ntment Type              |              |        |                              |
|-------------------------------|----------------------------------------|-------|------------|---------------|--------------------------|--------------|--------|------------------------------|
| Modality: BD                  |                                        |       |            |               |                          |              |        |                              |
| Referring Physician           | Study Description Type Co              | ount  | DOS        | Account #     | Patient Name             | DOB          | Gender | <b>Primary Insurance</b>     |
| Cox, Kimberli                 | BONE DENSITY (SCREENING) 1             |       | 10/20/2020 | 4397306       | Test, Test               | 01/01/1996   | M      | Test                         |
| Modality: CR                  |                                        |       |            |               |                          |              |        |                              |
| Referring Physician           | Study Description Type                 | ¢     | Count DOS  | Account       | t#Patient Na             | me DOB       | Gend   | Primary<br>Insurance         |
| Ahmar, Wasim                  | CHEST 2 VIEWS                          | 1     | 07/31/2    | 2020462241    | 5 Smed2, Tes             | t 04/15/     | 1965 F | HUMANA                       |
| Birnbaum, Gary                | CLAVICLE (RIGHT)                       | 1     | 07/31/2    | 2020462188    | 7 Mrttest, Jan           | nie 07/31/   | 1990 M |                              |
| Birnbaum, Gary                | FACIAL BONES 1-2 VIEWS                 | 1     | 07/22/     | 2020448887    | 9 Jamiec, Tes            | t 09/13/     | 1972 M | Evicore                      |
| Daniel H                      | ABD 3 VIEWS-DECUB AND /OR ERE<br>VIEWS | ECT 1 | 09/04/2    | 2020650643    | 6 Nuckols,<br>Thomas tes | 08/18/       | 1988 M |                              |
| Ferguson, Carl E              | CHEST 2 VIEWS                          | 1     | 11/10/2    | 2020 ECW38    | 948 Test, Test           | 01/01/       | 1930 F |                              |
| Michael Bisco MD              | ABDOMEN 2 VIEWS                        | 1     | 10/20/2    | 2020651130    | 6 Test, Jennif           | er Km 03/25/ | 1988 F | KELAHER LAW<br>OFFICE        |
| Michael Bisco MD              | ABDOMEN 2 VIEWS                        | 1     | 11/23/2    | 2020651130    | 6 Test, Jennif           | er Km 03/25/ | 1988 F |                              |
| Monroy, Eduardo               | CHEST 1 VIEW                           | 1     | 10/20/2    | 2020620362    | 5 test, easter           | n 07/09/     | 1996 F | Company Account<br>Over Read |
| Olejniczaktest,<br>Steventest | ABDOMEN 2 VIEWS                        | 1     | 10/26/2    | 2020283876    | 7 Test, Cody             | 12/04/       | 1991 F | AETNA                        |
| Test, Cody MD                 | BONE LENGTH STUDY                      | 1     | 08/05/2    | 2020436103    | 8 Test 1, Test           | 01/09/       | 1972 M | Self Pay-AZ LLC<br>Cash      |
| Test, Referring               | ABDOMEN 2 VIEWS                        | 1     | 11/18/2    | 2020651130    | 6 Test, Jennif           | er Km 03/25/ | 1988 F | AETNA MCARE<br>OPEN PLAN     |
| Test, Referring               | ABDOMEN 2 VIEWS                        | 1     | 11/18/2    | 2020651130    | 6 Test, Jennif           | er Km 03/25/ | 1988 F |                              |

#### By Modality

Modality wise display the count based on the filters.

- By Modality

Filters: Company: From Date: 06/29/2020 To Date: 11/20/2020 Patient Name: All Cancel Reason: All Diagnosis Codes: All Facilities: 298 Study Status: All Insurance Provider Names: All Marketing Rep Names: All Modalities: All Modality Rooms: All Ord. Facility Name: All Procedure Codes: All Include Delete Studies: Talse View Dicom Only: Talse

EXA Report -

| Modality | Total |
|----------|-------|
| BD       | 3     |
| CR       | 13    |
| α        | 9     |
| MG       | 5     |
| MR       | 5     |
|          | 35    |

### By Doctor (Ordering Physician)

| active and a second           | : 11/18/2020                   |               | Referring                                   | Physician  | Test, Referring         |                 |            | Room:                          |
|-------------------------------|--------------------------------|---------------|---------------------------------------------|------------|-------------------------|-----------------|------------|--------------------------------|
|                               | . 11/10/2020                   |               | Kererring                                   | rnysician. | rest, kererning         |                 |            | Noon.                          |
| Name                          | Account                        | V Exar        | n                                           |            | Accession               | # CPT           | ICD Commen | ts Reading Physic              |
| Test, Jennifer Kn             | n 6511306                      | ABD           | OMEN 2 VIEWS                                |            | 17475350                | 74019           |            |                                |
| Test, Test                    | ECW1145                        | 33 ABD        | OMEN & PELVIS WITHOUT                       | CONTRAST   | 17469147                | 74176           |            |                                |
| Test, Jennifer Kn             | n 6511306                      | ABD           | OMEN 2 VIEWS                                |            | 17465790                | 74019           |            |                                |
| Test, Germaine                | 6506505                        | ABD           | OMEN WITHOUT CONTRAS                        | T          | 17465728                | 74150           |            |                                |
| Test, Jennifer Kn             | n 6511306                      | ABD           | OMEN & PELVIS WITHOUT                       | CONTRAST   | 17465725                | 74176           |            |                                |
|                               |                                |               |                                             |            |                         |                 |            |                                |
| Name                          | Account #                      | Exam          |                                             |            | Accession #             | CPT IC          | D Comments | Reading Physicia               |
| Name<br>Test, Jennifer        | Account # 2892460              | Exam<br>ABDOM | EN & PELVIS WITH CONTRA                     | AST        |                         | срт IC<br>74177 | D Comments | Reading Physicia               |
| Test, Jennifer<br>Studies : 1 | 2892460                        | ABDOM         |                                             |            | 17468738                |                 |            |                                |
| Test, Jennifer                | 2892460                        | ABDOM         | EN & PELVIS WITH CONTRA<br>Referring Physic |            | 17468738                |                 |            | Reading Physicia<br>X-ray-Test |
| Test, Jennifer<br>Studies : 1 | 2892460<br>: <b>11/23/2020</b> | ABDOM         |                                             |            | 17468738<br>el Bisco MD | 74177           | Room:      |                                |

| Reports » Konica Minolta Healthcare Americas » So                                                                                                    | chedules By Status                                                                                                    |
|----------------------------------------------------------------------------------------------------|----------------------------------------------------------------------------------------------------|
| Report shows in schedules by status for a user selected date range.                                                                                                    |                                                                                                    |
| Filters<br>Company: Keilia Mileita Hashkuri Americas From Date: 64/12/2020 To Date: 64/12/2022 Patient Name: Air<br>Modalities: Air Modality Rooms: Air Ord. Facility Name: Air Procedure Codes: Air Include Delete Stud                                                                             | Cancel Reason: All Diagnosis Codes: All Facilities: All Study Status: Approved Insurance Provider Names: All Marketing Rep Names: All<br>lies: raive View Dicom Only: raive |
| Status: Approved Room: H-CT                                                                                                    |                                                                                                    |
| Schedule Date Name Account # Exam                                                                                                    | Accession # CPT ICD Comments Reading Physician                                                                                                    |
| 04/05/2022 Test, Jenn TESJ175 CT ABD & PELVIS W/O CONTRST 1+ BODY REGN                                                                                                    | IS 505 74178 A00.9                                                                                                    |
| 07/15/2021 Test, Dorothy TesD67 CT SOFT TISS NCK C-/C+                                                                                                    | 241_1 70492 A02.0                                                                                                    |
| 07/15/2021 Test, Dorothy TesD67 CT SOFT TISS NCK C-/C+                                                                                                    | 241 70492 A05.5                                                                                                    |
| 03/31/2021 Test, Jenn TesJ1001 CT ABD & PELVIS W/CONTRAST                                                                                                    | 156 74177 W53.11XA                                                                                                    |
| Studies : 4                                                                                                    |                                                                                                    |
| Status: Approved         Room: US ROOM 1           Schedule Date Name         Account # Exam         Accession # CPT         ICD           02/01/2022         Fred, Test fret1048         OPH ULTRASONIC FB LOCLZ/447         76529 G89           Studies: 1         1         1         1         1 | 0 Comments Reading Physician<br>9.0 Rad, Cheryl                                                                                                    |
| Studies : 1                                                                                                    |                                                                                                    |
| Status: Approved Room: Cat Scan                                                                                                    |                                                                                                    |
| Schedule Date Name Account # Exam                                                                                                    | Accession # CPT ICD Comments Reading Physician                                                                                                    |
| 02/11/2022 Lobsta, Larry LobL1016 CT ABD & PELVIS W/O CONTRST 1+ BODY REGN<br>Studies : 1                                                                                                    | S418 74178K91.0                                                                                                    |

#### By Transportation

This report is named "Schedules by Walkin" in the My Reports area.

EXA Report - Konica Minolta Healthcare Americas - Schedules By Walkin

Report shows schedules by transportation details for a user selected date range.

Filters:

Company: Kenica Mineita Healthcare Americas From Date: (03/02/2020) To Date: (11/30/2020) Patient Name: All Cancel Reason: All Diagnosis Codes: All Facilities: All Study Status: (All Insurance Provider Names: All Marketing Rep Names: All Modalities: All Modality Rooms: All Ord. Facility Name: All Procedure Codes: All Include Delete Studies: Take View Dicom Only: Take

#### Transport: Medical Transport

| Patient                | Contact Number         | Study Date          | Facility                    |
|------------------------|------------------------|---------------------|-----------------------------|
| Doe, John              | Home :                 |                     |                             |
| 123456 test            | Mobile :               | 07/29/2020 11:00 am | KMMI                        |
| testtown - RI - 68046  | Work :                 |                     |                             |
| Test, Test             | Home :                 |                     |                             |
|                        | Mobile :               | 07/29/2020 10:45 am | KMMI                        |
|                        | Work :                 |                     |                             |
| Test, Danielle         | Home: (123)456-789     |                     |                             |
| 123 Main St            | Mobile : (123)467-8966 | 07/29/2020 09:10 am | KMMI                        |
| Gulfport - MS - 39503  | Work :                 |                     |                             |
| Sam, Yosemite G        | Home: (212)821-2222    |                     |                             |
| 123 Varmint Lane       | Mobile :               | 06/24/2020 04:40 pm | Looney Tunes Medical Center |
| LAKELAND - FL - 33812  | Work :                 |                     |                             |
| Nuckols, Thomas        | Home: (555)555-5555    |                     |                             |
| 123 Main Street        | Mobile :               | 05/04/2020 04:00 pm | KMMI                        |
| WASHOUGAL - WA - 98671 | Work :                 |                     |                             |
| Test, Colton           | Home :                 |                     |                             |
|                        | Mobile :               | 06/16/2020 12:20 am | KMMI                        |
| - AL -                 | Work :                 |                     |                             |

#### Transport: Personal Vehicle

| Patient      | Contact Number | Study Date          | Facility |
|--------------|----------------|---------------------|----------|
| 11111, 11111 | Home :         |                     |          |
|              | Mobile :       | 04/27/2020 09:00 am | KMMI     |
|              | Work :         |                     |          |
| Studies : 1  |                |                     |          |

### **Completed Schedules**

| R | teport shows studies for a user selected date rar | EXA Report -:<br>nge. | - Completed Schedules                                                                                                    |  |
|---|---------------------------------------------------|-----------------------|----------------------------------------------------------------------------------------------------|--|
|   |                                                   |                       | Cancel Reason: AB Diagnosis Codes: AB Facilities: 288 Study Status: AB<br>Rooms: AB Ord. Facility Name: AB Procedure Codes: AB Include Delete Studies: |  |
|   |                                                   |                       |                                                                                                    |  |
| s | chedule Date: 11/20/2020                          |                       |                                                                                                    |  |

| Modality  | Modality<br>Room | Name / ID                 | DOB / Phone<br># | Study<br>Description | Referring<br>Physician     | Insurance | Accession<br># | Study<br>Status | Reason |
|-----------|------------------|---------------------------|------------------|----------------------|----------------------------|-----------|----------------|-----------------|--------|
| ст        | CT-Test          | TEST, TEST /<br>ECW205453 | 01/01/2009 - M   | SCANOGRAM            | M.D. Johnston,<br>Janice G | P:<br>S:  | 17431083       | Approved        |        |
| Studies : | 1                |                           |                  |                      |                            |           |                |                 |        |

| Modality<br>Room | Name / ID                | DOB / Phone #                 | Gende | r Study Description                           | Referring<br>Physician | Insurance     | Accession<br># | Study<br>Status R | leason |
|------------------|--------------------------|-------------------------------|-------|-----------------------------------------------|------------------------|---------------|----------------|-------------------|--------|
| CR               | Test, Test /<br>ECW38948 | 01/01/1930 -                  | F     | CHEST 2 VIEWS                                 | Ferguson,<br>Carl E    | P:<br>S:      | 17408831       | Approved          |        |
| CT CT-Test       | Test, Cody /<br>2838767  | 12/04/1991 -<br>(623)219-7261 | F     | ABDOMEN & PELVIS WITH<br>AND WITHOUT CONTRAST | NP Test,<br>Physician  | P: TEST<br>S: | 17402817       | Approved          |        |

Studies : 2

### Incomplete Schedules

| Report shows in completed schedules for a u | EXA Report -<br>ser selected date range. | In Completed Schedules                                                                                                    |
|---------------------------------------------|------------------------------------------|----------------------------------------------------------------------------------------------------|
|                                             |                                          | Cancel Reason: AB Diagnosis Codes: AB Facilities: 200 Study Status: AB<br>y Rooms: AB Ord. Facility Name: AB Procedure Codes: AB Include Delete Studies: |
|                                             |                                          |                                                                                                    |

#### Schedule Date: 11/18/2020

| Modality | Modality<br>Room | Name / ID                      | DOB / Phone #                 | Gender | Study Description                    | Referring<br>Physician | Insurance                         | Accession<br># | Study<br>Status | Reason |
|----------|------------------|--------------------------------|-------------------------------|--------|--------------------------------------|------------------------|-----------------------------------|----------------|-----------------|--------|
| CR       |                  | Test, Jennifer Km<br>/ 6511306 | 03/25/1988 -<br>(123)343-3344 | F      | ABDOMEN 2 VIEWS                      | Test,<br>Referring     | P:<br>S:                          | 17475350       | Canceled        |        |
| ст       | CT-Test          | Test, Test /<br>ECW114533      | 01/01/1960 -                  | F      | ABDOMEN & PELVIS<br>WITHOUT CONTRAST | Test,<br>Referring     | P:<br>S:                          | 17469147       | Canceled        |        |
| ст       | CT-Test          | Test, Jennifer /<br>2892460    | 11/08/1982 -                  | F      | ABDOMEN & PELVIS<br>WITH CONTRAST    | MD Michael<br>Bisco    | P:<br>S:                          | 17468738       | Canceled        |        |
| CR       | X-ray-Test       | Test, Jennifer Km<br>/ 6511306 | 03/25/1988 -<br>(123)343-3344 | F      | ABDOMEN 2 VIEWS                      | Test,<br>Referring     | P: AETNA MCARE<br>OPEN PLAN<br>S: | 17465790       | Canceled        |        |
| ст       | CT-Test          | Test, Germaine /<br>6506505    | 07/04/1981 -<br>(215)290-7218 | F      | ABDOMEN WITHOUT<br>CONTRAST          | Test,<br>Referring     | P:<br>S:                          | 17465728       | Canceled        |        |
| ст       | CT-Test          | Test, Jennifer Km<br>/ 6511306 | 03/25/1988 -<br>(123)343-3344 | F      | ABDOMEN & PELVIS<br>WITHOUT CONTRAST | Test,<br>Referring     | P:<br>S:                          | 17465725       | Canceled        |        |

#### Studies : 6

#### Schedule Date: 11/23/2020

| Modalit | Modality<br>Room | Name / ID                      | DOB / Phone #                 | Gende | Study<br>Description | Referring<br>Physician | Insurance | Accession Study<br># Status | Reason |
|---------|------------------|--------------------------------|-------------------------------|-------|----------------------|------------------------|-----------|-----------------------------|--------|
| CR      | X-ray-Test       | Test, Jennifer Km /<br>6511306 | 03/25/1988 -<br>(123)343-3344 | F     | ABDOMEN 2<br>VIEWS   | MD Michael<br>Bisco    | P:<br>S:  | 17451450 Canceled           |        |

Studies : 1

#### Walkin

| Report shows insch                                               | edules by wa       | alkin for a user s      | EXA Repo           |            | Schedules B                                                   | y Walkin     |                      |                        |           |                |       |
|------------------------------------------------------------------|--------------------|-------------------------|--------------------|------------|---------------------------------------------------------------|--------------|----------------------|------------------------|-----------|----------------|-------|
| Filters:<br>Company:<br>Insurance Provider 1<br>Bater View Dicom | Names: 🗚 M         |                         |                    |            | A Cancel Reason: (<br>laiity Rooms: A Crd                     |              |                      |                        |           |                | fies: |
| Schedule Date: 1                                                 | 1/18/2020          |                         |                    |            |                                                               | Mod          | ality: CR            |                        |           |                |       |
| Study Date                                                       | DOB                | Patient Name            | Patient<br>Phone   | Gender     | CPT Description                                               | ICD<br>Codes | Referrin<br>Physicia | -                      | Insurance | Accession      | Notes |
| 11/18/2020 03:18<br>pm                                           | 03/25/1988         | Test, Jennifer<br>Km    | (123)343-<br>3344  | F          | ABDOMEN 2<br>VIEWS                                            |              | Test, Ref            | erring                 | P:<br>S:  | 17475350       |       |
| Studies : 1                                                      |                    |                         |                    |            |                                                               |              |                      |                        |           |                |       |
| Schedule Date: 1                                                 | 1/10/2020          |                         |                    |            |                                                               | Mod          | ality: CR            |                        |           |                |       |
| Study<br>Date DOB                                                | Patient<br>Name    | Patient<br>Phone Gender | CPT<br>Description | ICD Code   | 8                                                             |              |                      | Referring<br>Physician | Insurance | Accession<br># | Notes |
| 11/10/2020<br>01/01/<br>04:54 pm                                 | 1930 Test,<br>Test | F                       | CHEST 2<br>VIEWS   | vascular o | AORTIC ANEURYSI<br>disease, unspecifie<br>disease, unspecifie | d,Peripher   | al                   | Ferguson,<br>Carl E    | P:<br>S:  | 17408831       |       |

vascular disease, unspecified, Unstable angina

#### Studies by CPT

Studies : 1

| CPT: 7401     | 19 Des                  | cription: RADIO    | LOGIC EXAM ABDOMEN 2 VIEWS               |                          |                               |
|---------------|-------------------------|--------------------|------------------------------------------|--------------------------|-------------------------------|
| Patient<br>ID | Patient Name            | Date Of<br>Service | Study Name                               | Primary Insurance        | Referring Doctor              |
| 6511306       | Test, Jennifer Km       | 11/18/2020         | ABDOMEN 2 VIEWS                          |                          | Test, Referring               |
| 6511306       | Test, Jennifer Km       | 11/18/2020         | ABDOMEN 2 VIEWS                          | AETNA MCARE OPEN<br>PLAN | Test, Referring               |
| 6511306       | Test, Jennifer Km       | 11/23/2020         | ABDOMEN 2 VIEWS                          |                          | MD Michael Bisco              |
| 2838767       | Test, Cody              | 10/26/2020         | ABDOMEN 2 VIEWS                          | AETNA                    | Olejniczaktest,<br>Steventest |
| 6511306       | Test, Jennifer Km       | 10/20/2020         | ABDOMEN 2 VIEWS                          | KELAHER LAW OFFICE       | MD Michael Bisco              |
| 6506436       | Nuckols, Thomas<br>test | 09/11/2020         | ABDOMEN 2 VIEWS                          | Test                     |                               |
| 6506436       | Nuckols, Thomas<br>test | 09/04/2020         | ABD 3 VIEWS-DECUB AND /OR ERECT<br>VIEWS |                          | Daniel H                      |

#### CPT: 74150

Description: CT ABDOMEN W/O CONTRAST MATERIAL

| Patient ID | Patient Name   | Date Of Service | Study Name               | Primary Insurance | Referring Doctor |
|------------|----------------|-----------------|--------------------------|-------------------|------------------|
| 6506505    | Test, Germaine | 11/18/2020      | ABDOMEN WITHOUT CONTRAST |                   | Test, Referring  |
|            |                |                 |                          |                   |                  |

#### CPT: 74170

Description: CT ABDOMEN W/O & W/CONTRAST MATERIAL

| Patient ID | Patient Name   | Date Of Service | Study Name                        | Primary Insurance | Referring Doctor |
|------------|----------------|-----------------|-----------------------------------|-------------------|------------------|
| 4621887    | Mrttest, Jamie | 07/31/2020      | ABDOMEN WITH AND WITHOUT CONTRAST |                   | Birnbaum, Gary   |

#### **Referring Physician Format 1**

| Referring Physician Name | Address                              | City        | State | ZIP   | Phone         | Office Phone | Total No Of Exams Referred |
|--------------------------|--------------------------------------|-------------|-------|-------|---------------|--------------|----------------------------|
| Test, Referring          | TEST REFERRING NEW CONTACT           |             |       |       |               |              | 5                          |
| Michael Bisco MD         | Retired - 201 West Guadalupe Ste 209 | Gibert      | AZ    | 85233 | 4808922800    | 82 C         | 3                          |
| Johnston, Janice G M.D.  | 2629 N Scottsdale Rd #200            | Scottsdale  | AZ    | 85254 | (623)334-4000 |              | 1                          |
| Ferguson, Carl E         | 140 South Power Rd                   | MESA        | AZ    | 85206 | (480)945-4343 | 2            | 1                          |
| Test, Physician NP       | 483 N Semoran Blvd suite 202         | Winter Park | FL    | 32792 |               | 23           | 1                          |

#### **Referring Physician Format 2**

| Referring Physician Name | Address                              | City        | State | ZIP        | Phone         | Office Phone | Total No Of Exams Referred | Studies Count By Modality |
|--------------------------|--------------------------------------|-------------|-------|------------|---------------|--------------|----------------------------|---------------------------|
| Test, Referring          | TEST REFERRING NEW CONTACT           | 1           | 10    | <b>5</b> 9 | (             | 8.           | 5                          | CR,1,CT,1                 |
| Michael Bisco MD         | Retired - 201 West Guadalupe Ste 209 | Gilbert     | AZ    | 85233      | 4808922800    | 1            | 3                          | CT,1,CR,1                 |
| Johnston, Janice G M.D.  | 2629 N Scottsdale Rd #200            | Scottsdale  | AZ    | 85254      | (623)334-4000 | 12           | 1                          | CT,1                      |
| Ferguson, Carl E         | 140 South Power Rd                   | MESA        | AZ    | 85206      | (480)945-4343 | 12           | 1                          | CR,1                      |
| Test, Physician NP       | 483 N Semoran Blvd suite 202         | Winter Park | FL    | 32792      | -             |              | 1                          | CT,1                      |

#### **Referring Physician Format 3**

| Referring | Name: | Test, | Referring |  |
|-----------|-------|-------|-----------|--|
|           |       |       |           |  |

TEST REFERRING NEW CONTACT

Phone#: - Fax#:

#### Total Referring Count : 5

| Patient Name      |                                                   |                                                                                                    |                                                                                                    |
|-------------------|---------------------------------------------------|----------------------------------------------------------------------------------------------------|----------------------------------------------------------------------------------------------------|
| Fatient Name      | DOS                                               | Study Name                                                                                                    | Primary Insurance                                                                                                    |
| Test, Jennifer Km | 11/18/2020                                        | ABDOMEN 2 VIEWS                                                                                                    |                                                                                                    |
| Test, Test        | 11/18/2020                                        | ABDOMEN & PELVIS WITHOUT CONTRAST                                                                                        |                                                                                                    |
| Test, Jennifer Km | 11/18/2020                                        | ABDOMEN 2 VIEWS                                                                                                    | AETNA MCARE OPEN PLAN                                                                                                    |
| Test, Germaine    | 11/18/2020                                        | ABDOMEN WITHOUT CONTRAST                                                                                                 |                                                                                                    |
| Test, Jennifer Km | 11/18/2020                                        | ABDOMEN & PELVIS WITHOUT CONTRAST                                                                                        |                                                                                                    |
|                   | Test, Test<br>Test, Jennifer Km<br>Test, Germaine | Test, Test         11/18/2020           Test, Jennifer Km         11/18/2020           Test, Germaine         11/18/2020 | Test, Test         11/18/2020         ABDOMEN & PELVIS WITHOUT CONTRAST           Test, Jennifer Km         11/18/2020         ABDOMEN 2 VIEWS           Test, Germaine         11/18/2020         ABDOMEN WITHOUT CONTRAST |

#### Referring Name: MD Michael Bisco Retired - 201 West Guadalupe Ste 209 Gilbert - AZ - 85233 Phone#: - Fax#: Total Referring Count : 3

| Modality | Patient Name      | DOS        | Study Name                     | Primary Insurance  |
|----------|-------------------|------------|--------------------------------|--------------------|
| СТ       | Test, Jennifer    | 11/18/2020 | ABDOMEN & PELVIS WITH CONTRAST |                    |
| CR       | Test, Jennifer Km | 11/23/2020 | ABDOMEN 2 VIEWS                |                    |
| CR       | Test, Jennifer Km | 10/20/2020 | ABDOMEN 2 VIEWS                | KELAHER LAW OFFICE |

### Referring Physician Format 4

| Referring Physician Name | Referring Physician Address          | City        | State | ZIP   | Phone #       | Facility      | No. Of Patients | No. Of Studies | Modality | Incomplete | Complete | Schedules |
|--------------------------|--------------------------------------|-------------|-------|-------|---------------|---------------|-----------------|----------------|----------|------------|----------|-----------|
| Test, Referring          | TEST REFERRING NEW CONTACT           |             |       |       |               | Test Facility | 3               | 5              | CR       | 2          | 0        | 0         |
|                          |                                      |             |       |       |               |               |                 |                | СТ       | 3          | 0        | 0         |
|                          |                                      |             |       |       |               |               |                 |                | Total    | 5          | 0        | 0         |
| Michael Bisco MD         | Retired - 201 West Guadalupe Ste 209 | Gilbert     | AZ    | 85233 | 4808922800    | Test Facility | 2               | 3              | CT       | 1          | 0        | 0         |
|                          |                                      |             |       |       |               |               |                 |                | CR       | 2          | 0        | 0         |
|                          |                                      |             |       |       |               |               |                 |                | Total    | 3          | 0        | 0         |
| Johnston, Janice G M.D.  | 2629 N Scottsdale Rd #200            | Scottsdale  | AZ    | 85254 | (623)334-4000 | Test Facility | 1               | 1              | СТ       | 0          | 1        | 0         |
|                          |                                      |             |       |       |               |               |                 |                | Total    | 0          | 1        | 0         |
| Ferguson, Carl E         | 140 South Power Rd                   | MESA        | AZ    | 85206 | (480)945-4343 | Test Facility | 1               | 1              | CR       | 0          | 1        | 0         |
|                          |                                      |             |       |       |               |               |                 |                | Total    | 0          | 1        | 0         |
| Test, Physician NP       | 483 N Semoran Blvd suite 202         | Winter Park | FL    | 32792 |               | Test Facility | 1               | 1              | CT       | 0          | 1        | 0         |
|                          |                                      |             |       |       |               |               |                 |                | Total    | 0          | 1        | 0         |

### Top Referring Doctor

| Referring Physician Name: Test, Referring |                                                             | Referring Physician Fax #: (123)343-4343                                                                                                    |                                                                                                    |  |  |  |
|-------------------------------------------|-------------------------------------------------------------|----------------------------------------------------------------------------------------------------|----------------------------------------------------------------------------------------------------|--|--|--|
| Accession #                               | Schedule Date                                               | Phone #                                                                                                    |                                                                                                    |  |  |  |
| 17475350                                  | 11/18/2020                                                  | (123)343-3344                                                                                                    |                                                                                                    |  |  |  |
| 17469147                                  | 11/18/2020                                                  |                                                                                                    |                                                                                                    |  |  |  |
| 17465790                                  | 11/18/2020                                                  | (123)343-3344                                                                                                    |                                                                                                    |  |  |  |
| 17465728                                  | 11/18/2020                                                  | (215)290-7218                                                                                                    |                                                                                                    |  |  |  |
| 17465725                                  | 11/18/2020                                                  | (123)343-3344                                                                                                    |                                                                                                    |  |  |  |
|                                           | Accession #<br>17475350<br>17469147<br>17465790<br>17465728 | Accession #         Schedule Date           17475350         11/18/2020           17469147         11/18/2020           17465790         11/18/2020           17465728         11/18/2020 | Accession //         Schedule Date         Phone //           17475350         11/18/2020         (123)343-3344           17469147         11/18/2020         (123)343-3344           17465790         11/18/2020         (123)343-3344           17465728         11/18/2020         (215)290-7218 |  |  |  |

Total : 5

| Referring Physician Name: Michael Bisco MD Referring Ph |             |               | ian Fax #: 4808923258 |  |  |
|---------------------------------------------------------|-------------|---------------|-----------------------|--|--|
| Patient Name                                            | Accession # | Schedule Date | Phone #               |  |  |
| Test, Jennifer                                          | 17468738    | 11/18/2020    |                       |  |  |
| Test, Jennifer Km                                       | 17451450    | 11/23/2020    | (123)343-3344         |  |  |
| Test, Jennifer Km                                       | 17096838    | 10/20/2020    | (123)343-3344         |  |  |

#### Study List - Ordering Facility

| Test, Test - ECW2 | 05453               |              | DOB: 01/01/2009    | 5                   | SN:      |
|-------------------|---------------------|--------------|--------------------|---------------------|----------|
| Ordering Facility | Study Date          |              | CPT Code           | Study Description   | Priority |
|                   | 11/20/2020 1        | 10:20 am     | 77073              | SCANOGRAM           |          |
|                   | 11/10/2020 0        | )4:54 pm     | 71046              | CHEST 2 VIEWS       |          |
| Studies : 2       |                     |              |                    |                     |          |
| Test, Cody - 2838 | 767                 |              | DOB: 12/04/1991    | SS                  | N:       |
| Ordering Facility | Study Date          | CPT Code     | Study Description  |                     | Priority |
|                   | 11/10/2020 02:30 pm | 74178        | ABDOMEN & PELVIS W |                     |          |
|                   | 10/26/2020 06:24 pm | 77061, 77065 | DIAGNOSTIC MAMMO   | DIGITAL, UNI (LEFT) |          |
|                   | 10/26/2020 05:01 pm | 74019        | ABDOMEN 2 VIEWS    |                     |          |

500-000626A

### Study List – Technologist

| Test, Test - ECW205453 |               |                   | DOB: 01/01/20 | 009             | SSN:         |                  |  |
|------------------------|---------------|-------------------|---------------|-----------------|--------------|------------------|--|
|                        |               |                   |               |                 |              |                  |  |
| Study Date             | Facility Name | Ordering Facility | Patient Name  | CPT Description | Technologist | Place of Service |  |
| 11/20/2020 10:20 am    | Test Facility |                   | Test, Test    | SCANOGRAM       |              |                  |  |
| 11/10/2020 04:54 pm    | Test Facility |                   | Test, Test    | CHEST 2 VIEWS   |              |                  |  |
| Studies : 2            |               |                   |               |                 |              |                  |  |

| Test, Cody - 2838767   |                  |                      |                 | DOB: 12/04/1991                               | \$\$N:                              |  |  |
|------------------------|------------------|----------------------|-----------------|-----------------------------------------------|-------------------------------------|--|--|
| Study Date             | Facility<br>Name | Ordering<br>Facility | Patient<br>Name | CPT Description                               | Place of<br>Technologist<br>Service |  |  |
| 11/10/2020 02:30<br>pm | Test Facility    |                      | Test, Cody      | ABDOMEN & PELVIS WITH AND WITHOUT<br>CONTRAST |                                     |  |  |
| 10/26/2020 06:24<br>pm | Test Facility    |                      | Test, Cody      | DIAGNOSTIC MAMMO DIGITAL, UNI (LEFT)          |                                     |  |  |
| 10/26/2020 05:01<br>pm | Test Facility    |                      | Test, Cody      | ABDOMEN 2 VIEWS                               |                                     |  |  |

Studies : 3

#### **Cancellation Reason**

Schedule Date: 11/23/2020

| Modality | Modality<br>Room | Status    | Cancel<br>Reason | Name / ID       | DOB / Age Gender                     | Proc / Dia | Referring<br>Doctor | Cancelled<br>Date |            |
|----------|------------------|-----------|------------------|-----------------|--------------------------------------|------------|---------------------|-------------------|------------|
| CP       | V-raw-Tert       | Cancelled | Cancelled        | TEST            | Test, Jennifer Km 6511306 11/23/2020 | 03/25/1988 | ABDOMEN 2           | MD Michael        | 11/29/2020 |
| CR.      | A-Tay-Test       |           | STUDY            | 12:20 AM Select | / 32                                 | VIEWS      | Bisco               | 04:48 PM          |            |

Studies : 1

#### Schedule Date: 10/20/2020

| Modality | Modality<br>Room | Status               | Cancel<br>Reason       | Name / ID                                               | DOB / Age Gender   | Proc / Dia                  | Referring<br>Doctor    | Cancelled<br>Date      |
|----------|------------------|----------------------|------------------------|---------------------------------------------------------|--------------------|-----------------------------|------------------------|------------------------|
| BD       | Dexa-Test        | Cancelled            | Scheduling<br>Conflict | Test, Test 4397306 10/20/2020 09:30<br>AM Select        | 01/01/1996<br>/ 24 | BONE DENSITY<br>(SCREENING) | Cox,<br>Kimberli       | 10/20/2020<br>02:45 AM |
| CR       | X-ray-Test       | Cancelled            | TEST STUDY             | Test, Jennifer Km 6511306<br>10/20/2020 06:20 AM Select | 03/25/1988<br>/ 32 | ABDOMEN 2<br>VIEWS          | MD<br>Michael<br>Bisco | 10/23/2020<br>12:10 PM |
| CR       | X-ray-Test       | Cancelled TEST STUDY |                        | test, eastern 6203625 10/20/2020<br>02:05 AM Select     | 07/09/1996<br>/ 24 | CHEST 1 VIEW                | Monroy,<br>Eduardo     | 11/01/2020<br>06:43 PM |

Studies : 3

#### Study by Radiologist

| Approving Physician Name | Modality | Studies Count By Modality |
|--------------------------|----------|---------------------------|
| Test, Radiologist        | CR       | 4                         |
|                          | α        | 4                         |
|                          | MG       | 1                         |
|                          | MR       | 3                         |
|                          | Total    | 12                        |

#### **Export Completed Studies**

| Date Type * | Schedule Date O Approve   | ed Date 🔘 Approve       | ed/Coded Date | Ordering Facility |   |
|-------------|---------------------------|-------------------------|---------------|-------------------|---|
|             | 04/01/2020 21 1           | 11/30/2020              | 21            | All               | ~ |
| Facility *  | Test Facility ×           | Ŧ                       |               |                   |   |
| Options     | 🗹 Filter Completed Studie | es 🔲 Filter Approved St | udies         |                   |   |
|             | Filter Approved/Coded     | EXPORT                  |               |                   |   |

#### The exported report includes the following columns.

| Facility          | Authorization  | CPT codes               | SSN               | Home phone      | Technologist       |
|-------------------|----------------|-------------------------|-------------------|-----------------|--------------------|
| Accession #       | Schedule time  | Modalities              | Provider Name     | Marital status  | Reason for study   |
| Report count      | Study Unread   | DOB                     | Communication     | Height          | Units              |
|                   | Date & Time    |                         | Pref.             |                 |                    |
| Flag              | Account #,     | Age                     | Address           | Weight          | BMI                |
| Scheduled date    | First name     | Gender                  | Email             | Department      | Blood pressure     |
| Ordering Provider | Middle Name    | Approving<br>Provider   | Body Part         | Station         | Heart Rate         |
| Study description | Last Name      | Approved Date<br>& Time | Institution       | STAT            | Respiratory rate   |
| Reading           | Modality room  | DICOM Patient           | Study UID         | Study Received  | Body temp          |
| Physician         |                | ID                      |                   | Date & Time     |                    |
| Priority          | # of series    | Guarantor               | Guarantor         | Guarantor       | Guarantor email    |
|                   |                |                         | Gender            | Mobile          |                    |
| Guarantor         | Guarantor      | Guarantor               | Insured           | Insured Gender  | Insured Mobile     |
| address           | Relationship   | phone number            |                   |                 |                    |
| Insured email     | Insured        | Insured                 | Insured Phone     | Primary         | Primary Insurance  |
|                   | Address        | Relationship            | Number            | Insurance Group | Group Number       |
|                   |                |                         |                   | Name            |                    |
| Primary           | Primary        | Primary                 | Primary           | Primary         | Primary Insurance  |
| Insurance Policy  | Insurance      | Insurance               | Insurance Code    | Insurance Fax # | State              |
| Number            | Employment     | Name                    |                   |                 |                    |
|                   | Status         |                         |                   |                 |                    |
| Primary           | Primary        | Referring               | Referring         | Referring       | Referring Provider |
| Insurance phone   | Insurance      | Provider Name           | Provider Code     | Provider        | email              |
| number            | Address        |                         |                   | Address         |                    |
| Referring         | Referring      | Ordering                | Critical findings | Addendum        | Approved/Coded     |
| Provider Fax      | Provider Phone | Facility                |                   | Approved Date   | time               |
|                   | Number         |                         |                   |                 |                    |
| ICD Codes         | Study Status   | Patient full            | Addendum          | Orientation     | Insurance Provider |
|                   |                | Name                    | Report Count      |                 | Туре               |

Also includes **Secondary and Tertiary Insurance Information** columns, and **CC Referring Provider Information** columns.

### Marketing Rep. Activities

| Marketing Rep. | All | ~        | Report Type                                         | Overview   |               |   | ~  |
|----------------|-----|----------|-----------------------------------------------------|------------|---------------|---|----|
| Level          | All | ~        | From/To                                             | 12/03/2019 | 21 11/30/2020 | ) | 21 |
|                |     |          | Report Type                                         | All        |               |   | ~  |
|                |     | GENERATE | PDF EXPORT TO E                                     | EXCEL      |               |   |    |
| reportPdfWeb   |     |          | 1 / 116                                             |            | ¢             | Ŧ | Ð  |
|                |     |          |                                                     |            |               |   |    |
|                |     |          | ep Activities (Ove<br>2/03/2019 To 11/30/2020<br>e: | Pending    |               |   | _  |

### **Unsigned Orders**

|                   | - Unsigned C      | Orders  |           |                     |             |         |                  |             |              |                   | Q                  |
|-------------------|-------------------|---------|-----------|---------------------|-------------|---------|------------------|-------------|--------------|-------------------|--------------------|
| Facility          | Test Facility     | × ×     |           |                     |             | Fro     | m/To *           | 11/05/201   | 9 21         | 11/30/2020        | 21                 |
| Ordering Facility | Select Ordering F | acility | v         |                     |             | Re      | ferring Provider | Select Ref. | Provider     |                   |                    |
| Filter Fields     |                   |         |           |                     | GENERATE    | HTML    | GENERATEPD       | FREPORT     | GENERATEXLSX | GENERATECSV       | GENERATEXML        |
| Patient Name      | DOB               | Gender  | Account # | Study Date          | Accession # | Study [ | Description      |             |              | Ordering Facility | Referring Provider |
| Konica, Test      | 08/09/1989        | м       | 4390408   | 01/28/2020 06:09 pm | 28522684    | ABDON   | EN WITH AND WITH | OUT CONTRAS | т            |                   | Test, Physician    |
| Test, Test        | 03/10/1988        | м       | 4544321   | 05/29/2020 10:35 am | 29277115    | INACTIV | Æ                |             |              |                   | Test, Test         |
| Smed1, Test       | 07/01/1970        | м       | 4622390   | 07/31/2020 09:40 am | 29679216    | ABDOM   | EN WITH CONTRAST | r           |              |                   | AHMAR, WASIM       |

# Operations

### **Cancellation Reason**

|                   | Ca - Ca                   | ncellatio          | n Reason                |                  |                                                |             |                      |                |                   |              |                 |                    |              |                   |               |                        |                       |                               |                              |                           |
|-------------------|---------------------------|--------------------|-------------------------|------------------|------------------------------------------------|-------------|----------------------|----------------|-------------------|--------------|-----------------|--------------------|--------------|-------------------|---------------|------------------------|-----------------------|-------------------------------|------------------------------|---------------------------|
| chedule Date      | e Range *                 | <b>#</b>           | 04/12/2020 - 04         | /12/2022         |                                                |             |                      | Payer          | Туре              | All          |                 | *                  |              |                   |               |                        | Referring             | Physician All                 | *                            |                           |
| acilities *       |                           | ALLS               | SELECTED (16)           | ,                |                                                |             |                      | Insura         | nce               | All          |                 | •                  |              |                   |               |                        | Provider              | Group All                     | ~                            |                           |
| Iodalities        | 4                         | ILL SELECTE        | ED (18) -               |                  |                                                |             |                      | Level          |                   |              | PR              | IMARY <del>+</del> |              |                   |               |                        | Status                | All                           | ~                            |                           |
| Show Sun          | nmary 🗹 S                 | how Detail         |                         |                  |                                                |             |                      |                |                   |              |                 |                    |              |                   |               |                        |                       |                               |                              |                           |
| VIEW              | ď                         | 🔁 PDF              | EXCEL                   | <b>≧</b> csv     | هٔ XML                                         |             |                      |                |                   |              |                 |                    |              |                   |               |                        |                       |                               |                              |                           |
| Company: Ke       | rica Minolta Healthcare / | www.cas Schedule   | e Date From: 04/12/2020 | Schedule Date T  | : 04/12/2022 Facilities: An Statuses: Canceled | Cancelled N | to Shows Modalities  | All Provider ( | Groups: All Refer | rring Physic | cians: All Pa   | iyerType: All In:  | nsurances: A | I Levels: Primary |               |                        |                       |                               |                              |                           |
| Status            |                           |                    |                         |                  |                                                |             |                      |                | Study Count       |              |                 |                    |              |                   |               |                        |                       |                               |                              |                           |
| Canceled,Can      | celled                    |                    |                         |                  |                                                |             |                      |                | 8                 |              |                 |                    |              |                   |               |                        |                       |                               |                              |                           |
| No Shows          |                           |                    |                         |                  |                                                |             |                      |                | 14                |              |                 |                    |              |                   |               |                        |                       |                               |                              |                           |
| Total             |                           |                    |                         |                  |                                                |             |                      |                | 22                |              |                 |                    |              |                   |               |                        |                       |                               |                              |                           |
| Scheduled<br>Date | Scheduled<br>Time         | Status             | Cancellation<br>Reason  | Accession<br>No. | Study Description                              | Modali      | ity Patient<br>Name  | MRN            | DOB               | Age H<br>P   | lome<br>hone    | Cell Phone         | Gender       | Modality<br>Room  | Facility      | Referring<br>Physician | Provider<br>Group     | Primary Insuran<br>Payer Type | ce Primary Insurance<br>Name | e Cancelled<br>Date/Time  |
| 01/19/2022        | 12:35:00 pm               | Cancelled          | Illness                 | 427              | DOP ECHO FTL SPECTRAL DISPLAY<br>COMPL         | US          | Testington,<br>Barry | TesB1030       | 10/10/2010        |              | 123)444-<br>656 | (868)768-<br>7687  | Male         | H- US             | Hodorville    | Doctor, Tested         |                       | Other                         | AETNA HEALTH<br>PLAN         | 01/19/2022<br>05:15:21 pr |
|                   |                           | Total<br>Cancelled | 1                       |                  |                                                |             |                      |                |                   |              |                 |                    |              |                   |               |                        |                       |                               |                              |                           |
|                   |                           | Total No<br>Shows  | 0                       |                  |                                                |             |                      |                |                   |              |                 |                    |              |                   |               |                        |                       |                               |                              |                           |
| 02/01/2022        | 02:50:00 pm               | Cancelled          | Error                   | 439              | ABDOMEN X-RAY                                  | CR          | Fred, Test           | fret1048       | 03/17/1982        | 2 40         |                 | (438)341-<br>7551  | Male         | CR ROOM 1         | Fred's clinic | Fred, Ref Test         | My Provider<br>Group1 |                               |                              | 02/01/2022<br>02:49:29 pr |
|                   |                           | Conselled          | Error                   | 438              | Chest X-Ray                                    | CR          | Fred, Test           | fret1048       | 03/17/1982        | 2 40         |                 | (438)341-          | Male         | CR ROOM 1         | Fred's clinic | Fred, Ref Test         | My Provider           |                               |                              | 02/01/2022                |
| 02/01/2022        | 03:10:00 pm               | Cancelled          | enor                    |                  | · · · · · · · · · · · · · · · · · · ·          |             |                      |                |                   |              |                 | 7551               |              |                   |               |                        | Group1                |                               |                              | 02:49:29 pn               |
| 02/01/2022        | 03:10:00 pm               | Total<br>Cancelled | 2                       |                  |                                                |             |                      |                |                   |              |                 | 7551               |              |                   |               |                        | Group1                |                               |                              | 02:49:29 pm               |

wheel Facilities: Text Facility Date From: 01/01/2020 Date To: 12/31/2020 Display By: Modaley Order Statuses: All

16 4 7

54

| Orders Date<br>Range * * |     | 1/01/ | /2020 - 12/31/20 | 21           | Display By *   | <ul><li>Time</li><li>Modality</li></ul> |
|--------------------------|-----|-------|------------------|--------------|----------------|-----------------------------------------|
| Facilities (1)           | * * |       |                  |              | Study Statuses | ALL SELECTED (4) -                      |
|                          |     | 1     | TEST FACILITY -  |              |                |                                         |
| VIEW                     | ß   | 🔁 PDF | EXCEL            | <b>≧</b> csv | <b>MXML</b>    |                                         |

#### Scheduler Activity

| CAN    |   | 6  | 5  | 3 |   | 2 |   |  |
|--------|---|----|----|---|---|---|---|--|
| ORD    | 1 | 1  |    |   | 1 | 1 |   |  |
| RSCH   | 2 | з  | 2  |   |   |   |   |  |
| SCH    | 2 | 12 | 8  | 4 |   |   | 1 |  |
| Totals | 5 | 22 | 15 | 7 | 1 | 3 | 1 |  |

BD CR CT MG MR OT US Totals

Detail

Status

Company: see

Modality

|                        |        | Modality | BD | CP | ст | MG  | MR  | от | US | Totals |
|------------------------|--------|----------|----|----|----|-----|-----|----|----|--------|
| User                   | Status |          | 80 | C. |    | MIG | MIK |    | 03 | Totals |
| Viztek, Pacs (viztek)  |        |          |    | 1  |    |     |     |    |    | 1      |
| 🕨 hodor, jenn (jhodor) |        |          |    | 5  |    |     |     |    |    | 5      |
| 🕨 schtest, jh (jhsch1) |        |          |    | 1  | 4  |     |     |    |    | 5      |
|                        |        | Totals   | 5  | 22 | 15 | 7   | 1   | 3  | 1  | 54     |

#### **Unfinished Studies**

This report lists studies currently *not* in the selected study statuses for the selected facilities and date range.

| · <b>J</b> ·                                             |                                |                                |               |                                        |                  |                                  |                   |                                  |                         |                                |                                    |                          |                   |                       |                     |
|----------------------------------------------------------|--------------------------------|--------------------------------|---------------|----------------------------------------|------------------|----------------------------------|-------------------|----------------------------------|-------------------------|--------------------------------|------------------------------------|--------------------------|-------------------|-----------------------|---------------------|
| REPORTS - U                                              | Infinished Stu                 | dies                           |               |                                        |                  |                                  |                   |                                  |                         |                                |                                    |                          |                   | A report is r         | eady to view in N   |
| Study Date Range *                                       | 01/01/2020 -                   | 12/31/2020                     |               | Study Statu                            |                  | finix Initiated 🔺                |                   | Payer Type                       | All                     | ~                              |                                    |                          |                   |                       |                     |
| Facilities # (1)                                         | TFOT                           |                                |               | (1) (to excl                           | ude) Ne          | MSI<br>eed Corrections           |                   | Referring Physicia               | n All                   | ~                              |                                    |                          |                   |                       |                     |
| Facilities * (1)                                         | TEST                           | FACILITY -                     |               |                                        | Or               | o Shows<br>dered                 |                   |                                  |                         |                                |                                    |                          |                   |                       |                     |
| Show Provider Gro                                        | up                             |                                |               | Modalities                             | (17) BC          |                                  |                   | Provider Group                   | All                     | ~                              |                                    |                          |                   |                       |                     |
| Show Provider Gro                                        | up Marketing Repre             | sentative                      |               |                                        | BR               | 2                                |                   | Show Address                     | Referrin                | g Physic 🗸                     | Show Summary                       | 🗹 Show Detail            |                   |                       |                     |
|                                                          |                                |                                |               | All Moo                                | CT               | Г                                |                   |                                  |                         |                                |                                    |                          |                   |                       |                     |
|                                                          |                                |                                |               | Show I                                 | nactive          | ÷, ▼                             |                   |                                  |                         |                                |                                    |                          |                   |                       |                     |
| VIEW 🖸                                                   | 🛱 PDF 🛛                        | EXCEL [                        | 🖹 CSV         | 🗟 XML                                  |                  |                                  |                   |                                  |                         |                                |                                    |                          |                   |                       |                     |
|                                                          | orts »                         | » Unfinished                   | Studior       |                                        |                  |                                  |                   |                                  |                         |                                |                                    |                          |                   |                       |                     |
| Report lists studies current                             |                                |                                |               | acilities and given date               | range.           |                                  |                   |                                  |                         |                                |                                    |                          |                   |                       |                     |
| Fitters                                                  | ,                              | ,,                             |               | ·····                                  |                  |                                  |                   |                                  |                         |                                |                                    |                          |                   |                       |                     |
| Company: Facilitie                                       | S: Test Facility Date From: 01 | /01/2020 Date To: 12/31        | 1/2020 Exclud | ded Study Statuses: Ordered            | Payer Type: Moda | lities: All Referring Physicians | : All Provider Gr | oups: All                        |                         |                                |                                    |                          |                   |                       |                     |
| Ferguson, Carl E<br>140 South Power Rd<br>MESA, AZ 85206 |                                |                                |               |                                        |                  |                                  |                   |                                  |                         |                                |                                    |                          |                   |                       |                     |
| Phone: (480)945-4343 Fax<br># Study Date 5               |                                | cession # S                    | status        | CPT Codes                              | Description      | Modality                         | Patient           | MRN                              | Facility                | Referring                      | Physician M                        | arketing Representative  | Payer Typ         | e Primary Insura      | ince Name           |
|                                                          |                                | 408831 A                       | Approved      | 71046                                  | CHEST 2 VIEW     | VS CR                            | Test, Test        | ECW38948                         | Test Facility           | Ferguson,                      |                                    |                          |                   |                       |                     |
| Test, Physician                                          |                                |                                |               |                                        |                  |                                  |                   |                                  |                         |                                |                                    |                          |                   |                       |                     |
| 1234567<br>Scottsdale, AZ 85251                          |                                |                                |               |                                        |                  |                                  |                   |                                  |                         |                                |                                    |                          |                   |                       |                     |
| # Study Date Study                                       | Time Accession #               | Status CPT                     | Codes [       | Description                            |                  |                                  | Modal             | ity Patient                      | MRN                     | Facility                       | Referring Physician                | Marketing Representative | Payer Type        | Primary Insurance N   | ame                 |
| 2 11/30/2020 04:00 p                                     |                                | Unread 9330                    |               | ECHOCARDIOGRAM                         |                  |                                  | US                | Test1, Tony                      | 0000000000              |                                | Test, Physician<br>Test, Physician |                          | Other             | Test                  | 1.0° (84.0° ).      |
| 51 03/11/2020 10:48 a<br>53 02/27/2020 09:15 a           |                                | Approved 7417<br>Canceled 7322 |               | ABDOMEN & PELVIS V<br>SHOULDER WITHOUT |                  |                                  | CT<br>MR          | Testadult, Maria<br>Test, Alicia | Scriptsender<br>2926030 | Test Facility<br>Test Facility | Test, Physician<br>Test, Physician |                          | Individual Policy | Noridian Healthcare S | olutions (medicare) |
| 55 01/28/2020 06:09 p                                    | om 28522684                    | Approved 7417                  | 70 A          | ABDOMEN WITH AND                       | WITHOUT CONT     | TRAST                            | СТ                | Konica, Test                     | 4390408                 | Test Facility                  |                                    |                          | Other             | TEST                  |                     |
| Study Date                                               | _                              | 01/01/2020                     |               |                                        |                  | Study Statuses                   | AL                | RIVED                            |                         | Ρ                              | ayer Type                          | All                      | ~                 |                       |                     |
| Facilities *                                             | (1)                            | TES                            | ST FACI       | LITY <del>-</del>                      |                  | (1) (to exclude)                 | Ap                | proved                           |                         | R                              | eferring Physician                 | All                      | ~                 |                       |                     |
|                                                          |                                |                                |               |                                        |                  |                                  | AV                | vaiting Auth                     | •                       | Р                              | rovider Group                      | All                      | ~                 |                       |                     |
| □ Show P                                                 | rovider Group                  |                                |               |                                        |                  | Modalities (17                   | ) BC<br>BF        |                                  |                         |                                |                                    |                          |                   |                       |                     |
| Show P                                                   | rovider Group N                | larketing Rep                  | resenta       | ative                                  |                  | 🗹 All Modaliti                   | CF                |                                  |                         | S                              | how Address                        | None                     | Y 🗹 Show          | v Summary             | Show Deta           |
|                                                          |                                |                                |               |                                        |                  |                                  | CI                |                                  | -                       |                                |                                    |                          |                   |                       |                     |
|                                                          |                                |                                |               |                                        |                  | Show Inact                       | ive               |                                  | •                       |                                |                                    |                          |                   |                       |                     |
| VIEW                                                     | C                              | PDF                            | EXC           | CEL 🗎 C                                | sv a             | A XML                            |                   |                                  |                         |                                |                                    |                          |                   |                       |                     |
|                                                          |                                |                                |               |                                        |                  |                                  |                   |                                  |                         |                                |                                    |                          |                   |                       |                     |
| $\Theta \times ($                                        | Reports                        | » SimonMe                      | ed » l        | Unfinished Stu                         | idies            |                                  |                   |                                  |                         |                                |                                    |                          |                   |                       |                     |
| Report lists stu                                         | udies currently *no            | t having* select               | ed study      | statuses, for sele                     | cted facilities  | and given date rang              | ie.               |                                  |                         |                                |                                    |                          |                   |                       |                     |
| Filters:                                                 |                                | -                              |               |                                        |                  |                                  |                   |                                  |                         |                                |                                    |                          |                   |                       |                     |
|                                                          | sonMed Facilities: Test F      | adlity Date From:              | 01/01/2020    | Date To: 12/31/2020                    | Excluded Study   | y Statuses: Approved Pay         | er Type: Mod      | alities: All Referring           | Physicians: All         | Provider Group                 | IIA .20                            |                          |                   |                       |                     |
|                                                          |                                |                                |               |                                        |                  |                                  |                   |                                  |                         |                                |                                    |                          |                   |                       |                     |
| Modality<br>BD                                           |                                |                                |               |                                        |                  |                                  |                   |                                  |                         | Study                          | 3                                  |                          |                   |                       |                     |
| CR                                                       |                                |                                |               |                                        |                  |                                  |                   |                                  |                         |                                | 10                                 |                          |                   |                       |                     |
| СТ                                                       |                                |                                |               |                                        |                  |                                  |                   |                                  |                         |                                | 5                                  |                          |                   |                       |                     |
| MG                                                       |                                |                                |               |                                        |                  |                                  |                   |                                  |                         |                                | 6                                  |                          |                   |                       |                     |
| MR                                                       |                                |                                |               |                                        |                  |                                  |                   |                                  |                         |                                | 4                                  |                          |                   |                       |                     |
| US                                                       |                                |                                |               |                                        |                  |                                  |                   |                                  |                         |                                | 1                                  |                          |                   |                       |                     |
| Status                                                   |                                |                                |               |                                        |                  |                                  |                   |                                  |                         | Study                          | Count                              |                          |                   |                       |                     |
|                                                          |                                |                                |               |                                        |                  |                                  |                   |                                  |                         |                                | 1                                  |                          |                   |                       |                     |
| ARRIVED                                                  |                                |                                |               |                                        |                  |                                  |                   |                                  |                         |                                | 19                                 |                          |                   |                       |                     |
| ARRIVED<br>Canceled,Can                                  | celled                         |                                |               |                                        |                  |                                  |                   |                                  |                         |                                |                                    |                          |                   |                       |                     |
| Canceled,Can<br>Check-In                                 |                                |                                |               |                                        |                  |                                  |                   |                                  |                         |                                | 1                                  |                          |                   |                       |                     |
| Canceled,Can<br>Check-In<br>Done Awaitin                 |                                |                                |               |                                        |                  |                                  |                   |                                  |                         |                                | 1                                  |                          |                   |                       |                     |
| Canceled,Can<br>Check-In                                 |                                |                                |               |                                        |                  |                                  |                   |                                  |                         |                                |                                    |                          |                   |                       |                     |

### **Referrals Variance**

| REPORTS - Ref    | ierrals Variance                                                                              |                        |          |           |          |                                                |          |          |          |          |          |                |          |          |          |       |         |          |
|------------------|-----------------------------------------------------------------------------------------------|------------------------|----------|-----------|----------|------------------------------------------------|----------|----------|----------|----------|----------|----------------|----------|----------|----------|-------|---------|----------|
|                  | 2/01/2020                                                                                     |                        |          | Modalitie |          | BD A<br>BR<br>CR                               |          |          |          |          |          | ferring Physic | ian      |          | ~        |       |         |          |
| Facilities * (1) | TEST FACILITY ~                                                                               |                        |          | Show      |          | BD A<br>BR<br>CR<br>CT<br>DG<br>DX<br>MG<br>MR |          |          |          |          |          |                |          |          |          |       |         |          |
| E VIEW C         |                                                                                               |                        |          |           |          |                                                |          |          |          |          |          |                |          |          |          |       |         |          |
| Filters          | count variance by referring physicians.<br>«Facility End Month: 12/01/2020 Modalities: All Re | ferring Physicians: As |          |           |          |                                                |          |          |          |          |          |                |          |          |          |       |         |          |
| Item             |                                                                                               |                        |          |           |          | Distinct                                       | Count    |          |          |          |          |                |          |          |          |       |         |          |
| Providers        |                                                                                               |                        |          |           |          |                                                | 24       |          |          |          |          |                |          |          |          |       |         |          |
| Facilities       |                                                                                               |                        |          |           |          |                                                | 1        |          |          |          |          |                |          |          |          |       |         |          |
| Modalities       |                                                                                               |                        |          |           |          |                                                | 6        |          |          |          |          |                |          |          |          |       |         |          |
| Provider         | Marketing Representative                                                                      | Facility               | Modality | Dec 2019  | Jan 2020 | Feb 2020                                       | Mar 2020 | Apr 2020 | May 2020 | Jun 2020 | Jul 2020 | Aug 2020       | Sep 2020 | Oct 2020 | Nov 2020 | Total | Average | Dec 2020 |
| Ahmar, Wasim     |                                                                                               | Test Facility          | CR       | 0         | 0        | 0                                              | 0        | 0        | 0        | 0        | 1        | 0              | 0        | 0        | 0        | 1     | 0.08    | 0        |
|                  |                                                                                               |                        | MR       | 0         | 0        | 0                                              | 0        | 0        | 0        | 0        | 1        | 0              | 0        | 0        | 0        | 1     | 0.08    | 0        |
|                  |                                                                                               |                        | Total    | 0         | 0        | 0                                              | 0        | 0        | 0        | 0        | 2        | 0              | 0        | 0        | 0        | 2     | 0.17    | 0        |
| Amparan, Keli    |                                                                                               | Test Facility          | MG       | 0         | 0        | 0                                              | 0        | 0        | 0        | 0        | 0        | 0              | 1        | 0        | 0        | 1     | 0.08    | 0        |
|                  |                                                                                               |                        | Total    | 0         | 0        | 0                                              | 0        | 0        | 0        | 0        | 0        | 0              | 1        | 0        | 0        | 1     | 0.08    | 0        |
| Birnbaum, Gary   |                                                                                               | Test Facility          | BD       | 0         | 0        | 0                                              | 0        | 0        | 0        | 1        | 0        | 0              | 0        | 0        | 0        | 1     | 0.08    | 0        |
|                  |                                                                                               |                        | CR       | 0         | 0        | 0                                              | 0        | 0        | 2        | 0        | 2        | 0              | 0        | 0        | 0        | 4     | 0.33    | 0        |
|                  |                                                                                               |                        | СТ       | 0         | 0        | 0                                              | 0        | 0        | 2        | 0        | 2        | 0              | 0        | 0        | 0        | 4     | 0.33    | 0        |
|                  |                                                                                               |                        | MR       | 0         | 0        | 0                                              | 0        | 0        | 1        | 0        | 2        | 0              | 0        | 0        | 0        | 3     | 0.25    | 0        |
|                  |                                                                                               |                        |          |           |          | 0                                              |          |          |          |          |          |                |          |          |          |       |         |          |

| tudie                          | es E          | Break               | down                                 |                  |             |                      |                                                                                    |        |        |                     |                                              |                                  |
|--------------------------------|---------------|---------------------|--------------------------------------|------------------|-------------|----------------------|------------------------------------------------------------------------------------|--------|--------|---------------------|----------------------------------------------|----------------------------------|
| Study Date R<br>Facilities * ( | -             |                     | 2020 - 12/31/2020<br>TEST FACILITY - |                  | S           | Gtudy Statuses *     | Incomplete<br>Draft<br>Done Awaiting Add<br>Dictated<br>Approved<br>DRAFT-ADDENDUM | 1      | Ŀ.     |                     | Modalities (17) All Modalities Show Inactive | BD<br>BR<br>CR<br>CT<br>DG<br>DX |
| Riters                         | tudies breakd | lown by facility, n | PCSV PXN                             | own<br>y status. | UNR TRAN TS | TP TEON TE BE PRAP M | TRANSCRIBED-AD<br>APPROVED-ADDEN                                                   | IDUM   | T      | хансим ару-ассансим | Madalitere: All                              | MG<br>MR                         |
|                                |               |                     |                                      | Study Status     | Approved    | Approved-Addendum    | Done Awaiting Addendum                                                             | Unread | Totals |                     |                                              |                                  |
| A Facility                     | Modality      | Study Date          | Patient & Study Description          |                  |             |                      |                                                                                    |        |        |                     |                                              |                                  |
| Test Facility                  | # BD          |                     |                                      |                  | 25          | 1                    | 1                                                                                  | 1      | 28     |                     |                                              |                                  |
|                                | A BD          | 06/02/2020          |                                      |                  | 1           |                      |                                                                                    |        | 1      |                     |                                              |                                  |
|                                | ⊿ CR          | 00/02/2020          |                                      |                  | 8           |                      |                                                                                    |        | 8      |                     |                                              |                                  |
|                                |               | 05/18/2020          |                                      |                  | 2           |                      |                                                                                    |        | 2      |                     |                                              |                                  |
|                                |               | 06/17/2020          |                                      |                  | 1           |                      |                                                                                    |        | 1      |                     |                                              |                                  |
|                                |               | 06/25/2020          |                                      |                  | 1           |                      |                                                                                    |        | 1      |                     |                                              |                                  |
|                                |               | 07/22/2020          |                                      |                  | 1           |                      |                                                                                    |        | 1      |                     |                                              |                                  |
|                                |               | 07/31/2020          |                                      |                  | 1           |                      |                                                                                    |        | 1      |                     |                                              |                                  |
|                                |               | 10/26/2020          |                                      |                  | 1           |                      |                                                                                    |        | 1      |                     |                                              |                                  |
|                                |               | 11/10/2020          |                                      |                  | 1           |                      |                                                                                    |        | 1      |                     |                                              |                                  |
|                                | ∡cт           |                     |                                      |                  | 9           |                      |                                                                                    |        | 9      |                     |                                              |                                  |
|                                |               | 01/28/2020          |                                      |                  | 1           |                      |                                                                                    |        | 1      |                     |                                              |                                  |
|                                |               | 03/11/2020          |                                      |                  | 1           |                      |                                                                                    |        | 1      |                     |                                              |                                  |
|                                |               | 05/18/2020          |                                      |                  | 2           |                      |                                                                                    |        | 2      |                     |                                              |                                  |
|                                |               | 07/16/2020          |                                      |                  | 1           |                      |                                                                                    |        | 1      |                     |                                              |                                  |
|                                |               | 07/22/2020          |                                      |                  | 1           |                      |                                                                                    |        | 1      |                     |                                              |                                  |
|                                |               | 07/31/2020          |                                      |                  | 1           |                      |                                                                                    |        | 1      |                     |                                              |                                  |
|                                |               | 11/10/2020          |                                      |                  | 1           |                      |                                                                                    |        | 1      |                     |                                              |                                  |
|                                |               | 11/20/2020          |                                      |                  | 1           |                      |                                                                                    |        | 1      |                     |                                              |                                  |
|                                | 🔺 MG          |                     |                                      |                  | 2           | 1                    | 1                                                                                  |        | 4      |                     |                                              |                                  |
|                                |               | 06/01/2020          |                                      |                  | 2           | 1                    |                                                                                    |        | з      |                     |                                              |                                  |
|                                |               | 10/26/2020          |                                      |                  |             |                      | 1                                                                                  |        | 1      |                     |                                              |                                  |
|                                | ⊿ MR          |                     |                                      |                  | 5           |                      |                                                                                    |        | 5      |                     |                                              |                                  |
|                                |               | 02/14/2020          |                                      |                  | 1           |                      |                                                                                    |        | 1      |                     |                                              |                                  |
|                                |               | 05/18/2020          |                                      |                  | 1           |                      |                                                                                    |        | 1      |                     |                                              |                                  |
|                                |               | 07/01/2020          |                                      |                  | 1           |                      |                                                                                    |        | 1      |                     |                                              |                                  |
|                                |               | 07/30/2020          |                                      |                  | 1           |                      |                                                                                    |        | 1      |                     |                                              |                                  |
|                                |               | 07/31/2020          |                                      |                  | 1           |                      |                                                                                    |        | 1      |                     |                                              |                                  |
|                                | ⊿ US          |                     |                                      |                  |             |                      |                                                                                    | 1      | 1      |                     |                                              |                                  |
|                                |               | 11/30/2020          |                                      |                  |             |                      |                                                                                    | 1      | 1      |                     |                                              |                                  |
|                                |               |                     |                                      | Totals           | 25          | 1                    | 1                                                                                  | 1      | 28     |                     |                                              |                                  |

### Studies by Modality

| Date           |          | đ             | 11/03/20     | 20 - 12/02/   | 2020           | Facil   | ities          |                               | Study Statuses | ALL SELECTED (36) +                          |
|----------------|----------|---------------|--------------|---------------|----------------|---------|----------------|-------------------------------|----------------|----------------------------------------------|
| Date 1         | Гуре *   | 0             | Study Date   |               |                |         | TEST F         | FACILITY -                    | Study Flags    | NONE SELECTED -                              |
|                |          | 0             | Approved Dat | e             |                | Moda    | alities        | ALL SELECTED (17) -           |                |                                              |
| D VI           | ew C     | 8             | 🔁 PDF        | R EXCEL       | 🖹 CS           | v 🖻     | XML            |                               |                |                                              |
| acility        | Modality | Study<br>Date | Study Status | Study<br>Flag | Study<br>Count | MRN     | Patient        | Study Description             |                | Referring Physician Marketing Representative |
| est<br>acility |          |               |              |               | 5              |         |                |                               |                |                                              |
|                | MG       |               |              |               | 2              |         |                |                               |                |                                              |
|                |          | 11/06/20      | 20           |               | 1              |         |                |                               |                |                                              |
|                |          |               | Scheduled    |               | 1              |         |                |                               |                |                                              |
|                |          |               |              | N/A           | 1              |         |                |                               |                |                                              |
|                |          |               |              |               |                | 6581198 | Test1, Colleen | DIAGNOSTIC MAMMO DIGITAL, BIL |                | Test, Physician                              |
|                |          | 11/10/20      | 20           |               | 1              |         |                |                               |                |                                              |
|                |          |               | Scheduled    |               | 1              |         |                |                               |                |                                              |
|                |          |               |              | N/A           | 1              |         |                |                               |                |                                              |
|                |          |               |              |               |                | 6581198 | Test1, Colleen | SCREENING MAMMO DIGITAL, BIL  |                | Test, Physician                              |

### Studies by Modality Room

|                                                                                                    | <ul> <li>Studies By I</li> </ul> | Modality R     | loom          |              |                |                                                                                 |                   |                        |                                  |                                            |                                                                                          |
|----------------------------------------------------------------------------------------------------|----------------------------------|----------------|---------------|--------------|----------------|---------------------------------------------------------------------------------|-------------------|------------------------|----------------------------------|--------------------------------------------|------------------------------------------------------------------------------------------|
| Date *                                                                                                    | 01/01/2                          | 2020 - 12/31/2 | 2021          | \$           | Study Statuses | s *                                                                             |                   | Modalities * (17)      | BD Å<br>BR                       | Study Flags                                |                                                                                          |
| Date Type *<br>Facilities * (1)                                                                                                    | Study Date                       | O .            | Approved Date |              | (33)           | Tech Uniy<br>Tech Pause<br>Tech Start<br>To Be Assigne<br>Transcribed<br>Unread | d                 | All Modalities         | CR<br>CT<br>DG<br>DX<br>MG<br>MR | All Flags?                                 | AUTH APPROVED<br>AUTH DENIED<br>AUTH EXPIRED<br>AUTH PENDING INITIATION<br>AUTH REQUIRED |
|                                                                                                    |                                  |                |               |              |                | DRAFT-ADDEN<br>TRANSCRIBEI<br>APPROVED-AI                                       | ADDENDUM          |                        |                                  |                                            | Show Detail                                                                              |
| VIEW C                                                                                                    | ී 🗋 PDF                          | EXCEL          | <b>≧</b> CSV  | @ XML        |                |                                                                                 |                   |                        |                                  | Snow Summary                               |                                                                                          |
| Test Facility                                                                                                    | PDF                              | EXCEL          | l∎ CSV        | ₫ XML        |                | Study Count                                                                     |                   |                        |                                  | Snow Summary                               |                                                                                          |
| <b>Test Facility</b><br>CT-Test                                                                                                    | 2 🕒 PDF                          | EXCEL          | <b>₽</b> csv  | ه XML        |                | Study Count                                                                     |                   |                        |                                  | Snow summary                               |                                                                                          |
| <b>Test Facility</b><br>CT-Test<br>Dexa-Test                                                                                              | 2 B PDF                          | EXCEL          | <b>∄</b> CSV  | ه XML        |                | Study Count<br>4<br>3                                                           |                   |                        |                                  | Snow Summary                               |                                                                                          |
| <b>Test Facility</b><br>CT-Test<br>Dexa-Test<br>MR-Test                                                                                   | 2 DDF                            | EXCEL          | <b>≧ CSV</b>  | ه XML        |                | Study Count<br>4<br>3<br>3                                                      |                   |                        |                                  | Show Summary                               |                                                                                          |
| <b>Test Facility</b><br>CT-Test<br>Dexa-Test<br>MR-Test<br>Mammo-Test                                                                     | 5 BPDF                           | EXCEL          | <b>≧ csv</b>  | M XML        |                | Study Count<br>4<br>3<br>2<br>1                                                 |                   |                        |                                  | Show Summary                               |                                                                                          |
| Test Facility<br>CT-Test<br>Dexa-Test<br>MR-Test<br>Mammo-Test<br>NirmillaMG                                                              | 5 🕒 PDF                          | EXCEL          | CSV           | <b>∂</b> XML |                | Study Count<br>4<br>3<br>2<br>1<br>2                                            |                   |                        |                                  | Show Summary                               |                                                                                          |
|                                                                                                    | ් 🖻 PDF                          | Excel          | ₽ csv         | <b>∂</b> XML |                | Study Count<br>4<br>3<br>2<br>1<br>2<br>10                                      |                   |                        |                                  | Show Summary                               |                                                                                          |
| Test Facility<br>CT-Test<br>Dexa-Test<br>MR-Test<br>Mammo-Test<br>NirmillaMG<br>Test Mammo<br>X-ray-Test                                  | f Depor                          | Excel          | CSV           | ه XML        |                | 4<br>3<br>2<br>1<br>2                                                           |                   |                        |                                  | Show Summary                               |                                                                                          |
| Test Facility<br>CT-Test<br>Dexa-Test<br>MR-Test<br>Mammo-Test<br>NirmillaMG<br>Test Mammo<br>K-ray-Test<br>A-ray-Test                    | 8 PDF                            | 2 EXCEL        | CSV           | ه XML        |                | 4<br>3<br>2<br>1<br>2<br>10                                                     |                   |                        |                                  | Show Summary                               | Crivit Detail                                                                            |
| Test Facility CT-Test Dexa-Test MR-Test Mammo-Test NirmillaMG Test Mammo K-ray-Test Facility Total Grand Total                            | 1 PDF                            |                | CSV           |              | MRN            | 4<br>3<br>2<br>1<br>2<br>10<br>59                                               | Study Description |                        |                                  | Snow Summary           Referring Physician |                                                                                          |
| Test Facility<br>CT-Test<br>Dexa-Test<br>MR-Test<br>Mammo-Test<br>NirmillaMG<br>Test Mammo<br>X-ray-Test<br>Facility Total<br>Grand Total | ity Room Modality F              |                |               | iy Status    | MRN rverr4     | 4<br>3<br>2<br>1<br>2<br>10<br>59<br>59                                         |                   | W/O CONTRAST W/ORAL CO | NTRAST                           |                                            |                                                                                          |

| ٨od                                   | ality         | Bre      | ak    | down                                                                                                    |              |                          |                                                                                                    |                      |                                     |                                          |                        |                                                                                                    |
|---------------------------------------|---------------|----------|-------|----------------------------------------------------------------------------------------------------|--------------|--------------------------|----------------------------------------------------------------------------------------------------|----------------------|-------------------------------------|------------------------------------------|------------------------|----------------------------------------------------------------------------------------------------|
| Date *<br>Date Type *<br>Facilities * | (1)           |          | O A   | pproved Date                                                                                                    |              | Study Statuses *<br>(33) | POST PONE AWAITII<br>Pre-Approved<br>Precheckin<br>Read<br>Ready To Confirm<br>Rescheduled<br>Scheduled<br>Tech End<br>Tech End | NG AUTH              | Modalities * (17)<br>All Modalities | BD A<br>BR<br>CR<br>DG<br>DX<br>MG<br>MR | Study Flags All Flags? | AUTH APPROVED<br>AUTH DENIED<br>AUTH PENDING INITIATION<br>AUTH REQUESTION<br>AUTH REQUESTION<br>AUTH REQUESTION |
| Test Facility                         |               | ) PDF [  | EXCEL | land CSV land by land by land | KML          |                          | Study Count                                                                                                    |                      |                                     |                                          |                        |                                                                                                    |
| Dexa-Test                             |               |          |       |                                                                                                    |              |                          | 3                                                                                                    |                      |                                     |                                          |                        |                                                                                                    |
| MR-Test                               |               |          |       |                                                                                                    |              |                          | 3                                                                                                    |                      |                                     |                                          |                        |                                                                                                    |
| Mammo-Test                            |               |          |       |                                                                                                    |              |                          | 2                                                                                                    |                      |                                     |                                          |                        |                                                                                                    |
| NirmillaMG                            |               |          |       |                                                                                                    |              |                          | 1                                                                                                    |                      |                                     |                                          |                        |                                                                                                    |
| Test Mammo                            |               |          |       |                                                                                                    |              |                          | 2                                                                                                    |                      |                                     |                                          |                        |                                                                                                    |
| X-ray-Test                            |               |          |       |                                                                                                    |              |                          | 10                                                                                                    |                      |                                     |                                          |                        |                                                                                                    |
| Facility Total<br>Grand Total         |               |          |       |                                                                                                    |              |                          | 59<br>59                                                                                                    |                      |                                     |                                          |                        |                                                                                                    |
| Grand Iotal                           |               |          |       |                                                                                                    |              |                          | 23                                                                                                    |                      |                                     |                                          |                        |                                                                                                    |
| Facility                              | Modality Room | Modality | Flag  | Study Date                                                                                                    | Study Status | MRN                      | Patient                                                                                                    | Study Description    |                                     |                                          | Referring Physic       |                                                                                                    |
| Test Facility                         | CT-Test       | CT       |       | 10/02/2020                                                                                                    | Rescheduled  | rwerr4                   | Sanity 2, Test                                                                                                    |                      | /O CONTRAST W/ORAL CONTR            | IST                                      | Michael Bisco MD       |                                                                                                    |
| Test Facility                         | CT-Test       | CT       |       | 10/02/2020                                                                                                    | Scheduled    | tess6102797              | Test1, Sample1                                                                                                    |                      | ITH AND WITHOUT CONTRAST            |                                          | Ahmartest, Wasim       | ntest                                                                                                    |
| Fest Facility                         | CT-Test       | CT       |       | 03/11/2020                                                                                                    | Approved     | Scriptsender             | Testadult, Maria                                                                                                    |                      | ITH AND WITHOUT CONTRAST            | & IVP                                    | Test, Physician        |                                                                                                    |
| Test Facility                         | CT-Test       | CT       |       | 10/02/2020                                                                                                    | Scheduled    | rwerr4                   | Sanity 2, Test                                                                                                    |                      | ITH AND WITHOUT CONTRAST            |                                          | Daniel H               |                                                                                                    |
| Test Facility                         | Dexa-Test     | BD       |       | 08/31/2020                                                                                                    | Rescheduled  | 6506436                  | Nuckols, Thomas test                                                                                                    | BONE DENSITY (DIAGN  |                                     |                                          |                        |                                                                                                    |
| Test Facility                         | Dexa-Test     | BD       |       | 10/01/2020                                                                                                    | Scheduled    | rwerr4                   | Sanity 2, Test                                                                                                    | BONE DENSITY (SCREEI |                                     |                                          | Michael Bisco MD       |                                                                                                    |
| Test Facility                         | Dexa-Test     | BD       |       | 08/31/2020                                                                                                    | Rescheduled  | 6506436                  | Nuckols, Thomas test                                                                                                    | BONE DENSITY (SCREEI |                                     |                                          |                        |                                                                                                    |
| Fest Facility                         | MR-Test       | MR       |       | 09/05/2020                                                                                                    | Canceled     | 6506427                  | Test, Danielle                                                                                                    | CERVICAL SPINE WITHO | OUT CONTRAST                        |                                          | Physician, Test        |                                                                                                    |

### **Technologist Productivity**

| Date Range *       | 01/01/20 | 20 - 12/31/2020 |     |       |                               | 🗹 Show Pat | tient Detail (Excel, CSV, or XML Only | )                                 |
|--------------------|----------|-----------------|-----|-------|-------------------------------|------------|---------------------------------------|-----------------------------------|
| Fechnologists      | All 🗸    |                 |     |       | Facilities<br>TEST FACILITY + |            |                                       | Modalities<br>ALL SELECTED (17) - |
| VIEW 🕑             | 🖾 PDF    | EXCEL           | CSV | 🖗 XML |                               |            |                                       |                                   |
| Found 65 results   |          |                 |     |       |                               |            |                                       |                                   |
| Technologist       |          |                 |     |       |                               |            | Study Count                           |                                   |
| Aguilera, Angelica |          |                 |     |       |                               |            | 523                                   |                                   |
| Alessi, Nicole     |          |                 |     |       |                               |            | 13                                    |                                   |
| Anderson, Arron    |          |                 |     |       |                               |            | 3                                     |                                   |
| Baker, Christopher |          |                 |     |       |                               |            | 13                                    |                                   |

#### **IMPORTANT**

Adding patient detail and exporting to Excel will show Tech start time, Tech end time, and Total

time.

|    | А                      | В                     | с            | D          | E                      | F                      | G                      | н                      | I.                              |
|----|------------------------|-----------------------|--------------|------------|------------------------|------------------------|------------------------|------------------------|---------------------------------|
| 1  | Technologist 🗾 💌       | Facility 🔽            | Study Date 🔻 | Modality 💌 | Description 🗾          | Tech Start 📃           | Tech End               | Total Time to Complete | <ul> <li>Study Count</li> </ul> |
| 2  | Perron Tech, Frederick | Fred's clinic         | 12/13/2021   | CR         | Chest X-Ray            | 12/13/2021 11:35:03 am | 12/13/2021 11:35:15 am | 0d 0h 0m 12s           | 1                               |
| 3  | Tech, Jenn             | Pineapple Under The S | 6 04/16/2021 | MG         | COMPUTER-AIDED DETE    | 08/05/2021 02:08:56 pm | 08/05/2021 02:09:57 pm | 0d 0h 1m 1s            | 1                               |
| 4  | Tech, Jenn             | Eric's Best Practice  | 07/09/2021   | CR         | ABDOMEN X-RAY          | 08/05/2021 02:12:58 pm | 08/05/2021 02:13:29 pm | 0d 0h 0m 31s           | 1                               |
| 5  | Tech, Patty            | Hodorville            | 07/15/2021   | СТ         | CT SOFT TISS NCK C-/C+ |                        | 07/27/2021 03:44:44 pm |                        | 2                               |
| 6  | Tech, Jenn             | Hodorville            | 07/21/2021   | CR         | ABDOMEN X-RAY          | 08/05/2021 02:13:04 pm | 08/05/2021 02:13:20 pm | 0d 0h 0m 16s           | 1                               |
| 7  | Tech, David            | Konica Minolta Health | c 07/21/2021 | СТ         | CT BRAIN (HEAD) WITH   | 07/14/2021 11:25:05 am | 08/05/2021 03:13:16 pm | 22d 3h 48m 10s         | 1                               |
| 8  | Tech, Cheryl           | Hodorville            | 08/09/2021   | CR         | ABDOMEN X-RAY          |                        |                        |                        | 1                               |
| 9  | Tech, Cheryl           | Pineapple Under The S | 6 11/04/2021 | CR         | ABDOMEN X-RAY          | 11/15/2021 01:17:53 pm | 11/15/2021 01:18:00 pm | 0d 0h 0m 6s            | 1                               |
| 10 | Tech123, Test          | NUCKOLS               | 12/10/2021   | CR         | ABDOMEN X-RAY          | 12/15/2021 06:01:26 am | 01/13/2022 07:33:46 am | 29d 1h 32m 19s         | 1                               |
| 11 | Test, Technologist     | Hodorville            | 08/09/2021   | CR         | ABDOMEN X-RAY          | 01/10/2022 02:38:12 pm |                        |                        | 1                               |
| 12 | Test, Technologist     | Hodorville            | 08/09/2021   | CR         | ABDOMEN X-RAY          | 01/10/2022 02:39:28 pm | 01/10/2022 02:39:34 pm | 0d 0h 0m 5s            | 1                               |
| 12 |                        |                       |              |            |                        |                        |                        |                        |                                 |

| Fibers<br>Company<br>Summary:<br>Facility<br>Gamer | 4 results | r Facilities: All Date Type: Approved Bat<br>Modality | ∞ Date From: 11/81/2828 D |                         | alities: Ali<br>Report Count<br>17.0             |                 |            |  |  |
|----------------------------------------------------|-----------|-------------------------------------------------------|---------------------------|-------------------------|--------------------------------------------------|-----------------|------------|--|--|
| Company                                            |           | r Facilities: AB Date Type: Approved Bas              | Date From: 11/01/2020 D   | Date To: 11/30/2020 Mod | alifice: Ab                                      |                 |            |  |  |
| Report sho                                         | C Re      | PDF                                                   | HCIT » Fees by Fa         |                         | ity                                              |                 |            |  |  |
| Facilities                                         | s* (5)    | ALL SELECTE                                           | ED (5) <del>-</del>       |                         | BD A<br>BR<br>CR<br>CT<br>DG<br>DX<br>ECG<br>EMG |                 |            |  |  |
| Date Typ                                           | pe *      | <ul> <li>Study Date</li> <li>Approved Date</li> </ul> |                           | Show Ir                 | nactive                                          | O Report By     | Exam Count |  |  |
| Date Rar                                           | -         | 11/01/2020 - 11/3                                     | 30/202                    | Modalities              |                                                  | Report By Count | Report     |  |  |

### Fees by Facility and Modality

#### Fees by Radiologist and Modality

Radiologist fee schedules must be set up under **Setup** > **Resources** > **Provider Pay Schedule**.

| Date Rang<br>Date Type<br>Facilities | * (i) Study E                          | ALL SELECTED (5)                   | roved Date                           | Provider<br>Selected P<br>Anderso | , and of or of the second second second second second second second second second second second second second s | x v +    |                 |        | BD<br>BR<br>CR<br>CT<br>DG<br>DX<br>ECG<br>EMG ↓<br>Report By Repor |         |              |
|--------------------------------------|----------------------------------------|------------------------------------|--------------------------------------|-----------------------------------|----------------------------------------------------------------------------------------------------|----------|-----------------|--------|---------------------------------------------------------------------|---------|--------------|
| ex                                   | Reports » Kor                          | nica Minolta HCIT »                | Fees by Radiologist and              | d Modality                        |                                                                                                    |          |                 |        |                                                                     |         |              |
| Report show                          | is aggregate study count by r          | radiologist and modality ar        | nd associated fees.                  |                                   |                                                                                                    |          |                 |        |                                                                     |         |              |
| Filters<br>Company: I                | Konica Minolta HCIT Făcilițies: All Ră | tdiologists: Anderson, Margaret Dð | ate Type: study bate Date From: 01/0 | 11/2020 Date To: 12/31/202        | no Modalities: All                                                                                              |          |                 |        |                                                                     |         |              |
| Summary: 3                           | results                                |                                    |                                      |                                   |                                                                                                    |          |                 |        |                                                                     |         |              |
| Facility                             | Radiologist                            | Modality                           | Appointment Type                     | Fe                                | ees Report Count                                                                                                |          |                 |        |                                                                     |         |              |
| Garner                               |                                        |                                    |                                      |                                   | 1.0                                                                                                    |          |                 |        |                                                                     |         |              |
|                                      | Anderson, Margaret                     |                                    |                                      |                                   |                                                                                                    |          |                 |        |                                                                     |         |              |
|                                      |                                        | СТ                                 |                                      | \$20.                             | .00 1.0                                                                                                    |          |                 |        |                                                                     |         |              |
| Found 1 rest                         | ults                                   |                                    |                                      |                                   |                                                                                                    |          |                 |        |                                                                     |         |              |
| Facility                             | Radiologist                            | Me                                 | odality Appoint                      | tment Type                        | Study Desc                                                                                                    | Pati     | ent Study       | / Date | Fee                                                                 | Total   | Report Count |
| Garner                               | Anderson, Margaret                     | CT                                 | ſ                                    |                                   | CT LEFT SHOUL                                                                                                   | DER Smit | h, Suzie 03/27, | /2020  | \$20.00                                                             | \$20.00 | 1.0          |

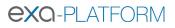

### Turnaround Time (TAT) – Calculated

| REPOR                      | rs - Turn                 | around Tim              | e (TAT) - (               | Calculated                   | I                   |                             |                           |                              |                           |                              |                           |                            |                            |                   |                 |                                |                             |            |                                 |                              |
|----------------------------|---------------------------|-------------------------|---------------------------|------------------------------|---------------------|-----------------------------|---------------------------|------------------------------|---------------------------|------------------------------|---------------------------|----------------------------|----------------------------|-------------------|-----------------|--------------------------------|-----------------------------|------------|---------------------------------|------------------------------|
| Date *                     | *                         | 04/11/2020 -            | 04/11/2022                |                              |                     |                             | Туре                      | Referrin                     | ıg Provider               |                              | ~                         | Referri                    | ing Physician              | Search Refe       | rring Physician |                                | +                           |            |                                 |                              |
| Date Type *                | 0                         | tudy Date               | Approv                    | ved Date                     |                     |                             | 🗹 Show Ma                 | rketing Repres               | entative                  |                              |                           |                            |                            |                   |                 |                                |                             |            |                                 |                              |
| Facilities *               |                           | ALL SEL                 | ECTED (16) -              |                              |                     |                             |                           |                              |                           |                              |                           |                            |                            |                   |                 |                                |                             |            |                                 |                              |
|                            |                           |                         |                           |                              |                     |                             |                           |                              |                           |                              |                           |                            |                            |                   |                 |                                |                             |            |                                 |                              |
|                            |                           |                         |                           |                              |                     |                             |                           |                              |                           |                              |                           | 🗆 Sh                       | ow STAT Only               |                   |                 |                                |                             |            |                                 |                              |
| VIEW                       | C* (                      | ) PDF 🔀 E               | XCEL [                    | ∎ csv                        | 🗟 XML               |                             |                           |                              |                           |                              |                           |                            |                            |                   |                 |                                |                             |            |                                 |                              |
| exc                        | Reports                   | Konica Minol            | ta Healthcare             | Americas »                   | Turnaround          | Time (TAT) -                | Calculated                |                              |                           |                              |                           |                            |                            |                   |                 |                                |                             |            |                                 |                              |
| Report shows To            | urnaround Time (          | AT) calculated base     | d on selected da          | te type and stud             | ly's approved dat   | e based on sele             | cted date range           | , facilities and/or          | referring provide         | ers.                         |                           |                            |                            |                   |                 |                                |                             |            |                                 |                              |
| Filters:<br>Company: Kenic | a Minolta Healthcare Amer | as Facilities: All Date | Type: Approved Date       | Accounting Date F            | rom: 04/11/2020 Acc | ounting Date To: ex         | v11/2022 Referring        | Providers: All Shov          | v STAT Only: No Typ       | 00: Raterring Providers      | Show Marketing R          | Representative: Yes        |                            |                   |                 |                                |                             |            |                                 |                              |
| Found 103 resu             | lts                       |                         |                           |                              |                     |                             |                           |                              |                           |                              |                           |                            |                            |                   |                 |                                |                             |            |                                 |                              |
| Study Accessio             | on # Study<br>Date/Tim    | Study<br>Approved Or    | Study<br>Created On       | Created -<br>Approved<br>TAT | Study Unread<br>On  | Unread -<br>Approved<br>TAT | Checked In<br>On          | Checked In -<br>Approved TAT |                           | Ordered -<br>Approved<br>TAT | Scheduled<br>Date On      | Scheduled -<br>Approved TA | Stat Level<br>T (Previous) | Patient           | Study Facility  | Referring<br>Provider          | Marketing<br>Representative | Max<br>TAT | Report<br>Delivery<br>Queued On | Report<br>Delivery<br>Method |
| 504                        | 04/05/20<br>03:30:00      |                         | 04/05/2022<br>12:08:48 pm | 0d 0h 2m                     |                     |                             | 04/05/2022<br>12:11:21 pm | 0d 0h 0m                     | 04/05/2022<br>12:08:48 pm | 0d 0h 2m                     | 04/05/2022<br>03:30:00 pm | 0d -3h -19m                | 0                          | Test, Toto        | Hodorville      | Genovese,<br>Elizabeth<br>M.D. | N/A                         | 1          |                                 |                              |
| 507                        | 04/05/20<br>02:45:00      |                         | 04/05/2022<br>01:45:51 pm | 0d 0h 15m                    |                     |                             | 04/05/2022<br>02:01:50 pm | 0d 0h 0m                     | 04/05/2022<br>01:45:51 pm | 0d 0h 15m                    | 04/05/2022<br>02:45:00 pm | 0d 0h -43m                 | 0                          | Testy, Jennifer R | Hodorville      | Test,<br>Referring             | N/A                         |            | 04/05/2022<br>02:01:43 pm       | FX                           |
| 507                        | 04/05/20<br>02:45:00      |                         | 04/05/2022<br>01:45:51 pm | 0d 0h 15m                    |                     |                             | 04/05/2022<br>02:01:50 pm | 0d 0h 0m                     | 04/05/2022<br>01:45:51 pm | 0d 0h 15m                    | 04/05/2022<br>02:45:00 pm | 0d 0h -43m                 | 0                          | Testy, Jennifer R | Hodorville      | Test,<br>Referring             | N/A                         |            | 04/05/2022<br>02:01:43 pm       | FX                           |

#### **Relative Value Units**

| Approved Date * |     | 01/01/2020 - 12/31/202 | Facilities * |                    | Group By         |                       |   |
|-----------------|-----|------------------------|--------------|--------------------|------------------|-----------------------|---|
|                 | Rep | ort By Report Count    |              | ALL SELECTED (5) - |                  | Physician             | ~ |
|                 |     | ort By Exam Count      |              |                    | Physician Type * | Radiologist           |   |
|                 |     |                        |              |                    |                  | O Referring Physician |   |

| VIEW 🖸                                 | 🔀 PDF                  | EXCEL                   | 🖹 CSV          | 🗟 XML                   |
|----------------------------------------|------------------------|-------------------------|----------------|-------------------------|
|                                        | orts » Konica          | Minolta HCIT            | » Relative     | Value Units             |
| Report shows the CPT and               |                        |                         |                |                         |
|                                        | the totals for the     | reports signed on       | ouring the spe | tanca aate range.       |
| Filters:<br>Company: Keeka Mineta HCIT | Facilities: All Approv | ved Date From: e1/e1/2e | a Approved Da  | te To: 12/21/2020 Group |
|                                        |                        |                         |                |                         |
| Radiologist                            | Fac                    | ility                   | CPT            | Description             |
| Dr. Smith, John                        | Gar                    | mer                     | 73050          | XR LEFT AC JOINT        |
|                                        |                        |                         | 73200          | CT UXTR C-MATRL         |
|                                        |                        |                         | 73200          | XR CT SCAN OF AR        |
|                                        |                        |                         |                | Radiologist Total       |
| Horton, Rob MD                         | Gar                    | mer                     | 71260          | XR CT CHEST W/          |
|                                        |                        |                         | 74177          | XR CT ABDOMEN           |
|                                        |                        |                         |                | Radiologist Total       |
| Niewind, Danielle                      | Gar                    | mer                     | 71010          | RADEX CH 1 VIEW         |
|                                        |                        |                         | 71010          | XR CHEST - 1 VIEW       |
|                                        |                        |                         | 73040          | RADEX SHO ARTHO         |
|                                        |                        |                         | 73040          | XR RIGHT SHOULD         |
|                                        |                        |                         | 73040          | XR LEFT SHOULDE         |
|                                        |                        |                         |                | Radiologist Total       |
|                                        |                        |                         |                |                         |

### Referring Physician Study Count

|                                                                                 | th/Year *                                                                                                   | 09/2020                                                                                  |                                                                                                    | Provide                                                                                          | r Group                                                                                               | All 🗸                                                                                                    |                                                                                          |                                                                                                    | Insurance                                       | All 🗸           |
|---------------------------------------------------------------------------------|----------------------------------------------------------------------------------------------------|------------------------------------------------------------------------------------------|----------------------------------------------------------------------------------------------------|--------------------------------------------------------------------------------------------------|----------------------------------------------------------------------------------------------------|----------------------------------------------------------------------------------------------------|------------------------------------------------------------------------------------------|----------------------------------------------------------------------------------------------------|-------------------------------------------------|-----------------|
| Study End Month                                                                 | n/Year *                                                                                                    | 12/2020                                                                                  |                                                                                                    | Referrir                                                                                         | ng Physician                                                                                          | All 🗸                                                                                                    |                                                                                          |                                                                                                    | Level                                           | PRIMARY +       |
| Facilities                                                                      |                                                                                                    | TEST FACILITY                                                                            | (~                                                                                                    | Marketi                                                                                          | ing                                                                                                   | All 🗸                                                                                                    |                                                                                          |                                                                                                    | Attorney                                        | All 🗸           |
| Modalities                                                                      | ALL SE                                                                                                    | Elected (17) <del>-</del>                                                                |                                                                                                    | Represe                                                                                          | entative                                                                                              |                                                                                                    |                                                                                          |                                                                                                    | Attorney                                        | All 🗸           |
| Group By                                                                        | Referring                                                                                                   | Physician ·                                                                              | ~                                                                                                    |                                                                                                  |                                                                                                    |                                                                                                    |                                                                                          |                                                                                                    |                                                 |                 |
|                                                                                 |                                                                                                    |                                                                                          |                                                                                                    |                                                                                                  |                                                                                                    |                                                                                                    |                                                                                          |                                                                                                    | Show Char                                       | rge and Payment |
|                                                                                 |                                                                                                    |                                                                                          |                                                                                                    |                                                                                                  |                                                                                                    |                                                                                                    |                                                                                          |                                                                                                    | Study Status                                    | APPROVED -      |
|                                                                                 |                                                                                                    |                                                                                          |                                                                                                    |                                                                                                  |                                                                                                    |                                                                                                    |                                                                                          |                                                                                                    |                                                 |                 |
| NIEW (                                                                          | 🖍 🛛 🖾 PDF                                                                                                   | EXCEL                                                                                    | 🖹 CSV 🛛 🗟 XML                                                                                                    |                                                                                                  |                                                                                                    |                                                                                                    |                                                                                          |                                                                                                    |                                                 |                 |
| Filters:                                                                        | gate study count by in                                                                                      | nsurance or attorney, j                                                                  |                                                                                                    |                                                                                                  |                                                                                                    |                                                                                                    |                                                                                          |                                                                                                    | vill display the Top Referring Physicians for a |                 |
| Filters:<br>Company: SimonMed                                                   | gate study count by in<br>Facilities: Test Facility Mod                                                     | dalities: All Study Month I                                                              | provider group, referring physician, marke<br>From: Sep 2020 Study Month To: Dec 2020 Provide                                                                                                    | r Groups: All Referring                                                                          | Physicians: All Mar                                                                                   | keting Reps: All Insur                                                                                                    | ances: All Group By: N                                                                   | ferring Physician LëVëlS: Primary Att                                                                                                    |                                                 |                 |
| Filters:<br>Company: SimenMed                                                   | gate study count by in<br>Facilities: Two Facility Moo<br>n Marketing Represe                               | dalities: All Study Month I<br>entative Provider Gi                                      | provider group, referring physician, marke<br>From: Swp 2020 Study Month To: Dwc 2020 Provide<br>roup Modality Tor                                                                                                    | Groups: All Referring                                                                            | Physicians: All Mar                                                                                   | keting Reps: All Insur<br>Oct 2020 Count I                                                                                                    | ances: All Group By: Re                                                                  | terring Physician Levels: Primary Att                                                                                                    |                                                 |                 |
| Filters:<br>Company: SimonMed                                                   | gate study count by in<br>Facilities: Test Facility Mod                                                     | dalities: All Study Month I                                                              | Provider group, referring physician, marke<br>From: Sey 2020 Study Month To: Dec 2020 Provide<br>roup Modality Tot<br>MR                                                                                                    | r Groups: All Referring<br>tal Count Count S<br>3                                                | Physicians: An Mar<br>Sep 2020 Count<br>O                                                             | keting Reps: All Insur                                                                                                    | ances: All Group By: N<br>Nov 2020 Count D<br>O                                          | terring Physician Levels: Primary Att<br>ec 2020                                                                                                    |                                                 |                 |
| Filters:<br>Company: SimenMed                                                   | gate study count by in<br>Facilities: Two Facility Moo<br>n Marketing Represe                               | dalities: All Study Month I<br>entative Provider Gi                                      | provider group, referring physician, marke<br>From: Swp 2020 Study Month To: Dwc 2020 Provide<br>roup Modality Tor                                                                                                    | Groups: All Referring                                                                            | Physicians: All Mar                                                                                   | keting Reps: All Insur<br>Oct 2020 Count I<br>3                                                                                                    | ances: All Group By: Re                                                                  | terring Physician Levels: Primary Att                                                                                                    |                                                 |                 |
| Filters:<br>Company: SimutMed<br>Referring Physician<br>Beck, Test              | gate study count by in<br>Facilities: Two Facility Moo<br>n Marketing Represe                               | dalities: All Study Month I<br>entative Provider Gi                                      | provider group, referring physician, marke<br>From: Na 2003 Month To: No. 2004<br>Tool<br>MR<br>Marketing Representative Total                                                                                                    | r Groups: All Referring<br>tal Count Count S<br>3<br>3                                           | Physicians: As Mar<br>iep 2020 Count<br>0                                                             | keting Reps: All Insur<br>Oct 2020 Count I<br>3<br>3                                                                                                    | ances: All Group By: N<br>Nov 2020 Count D<br>0                                          | tering Physician Levels: Primary Att<br>ec 2020<br>0                                                                                                    |                                                 |                 |
| Filters:<br>Company: SimutMed<br>Referring Physician<br>Beck, Test              | gate study count by in<br>Facilities: two footing Moo<br>n Marketing Represe<br>N/A                         | surance or attorney, j<br>dalities: an Study Month I<br>entative Provider Gr<br>N/A      | provider group, referring physician, marke<br>from: waxes Study Month To: waxes Provide<br>roup Modality Tor<br>MR<br>Marketing Representative Total<br>Referring Physician Total                                                                                                    | Groups: All Referring<br>al Count Count S<br>3<br>3<br>3<br>3                                    | Physicians: As Mar<br>iep 2020 Count<br>0<br>0                                                        | Keting Reps: All Insur<br>Oct 2020 Count I<br>3<br>3<br>3<br>3                                                                                                    | ances: All Group By: Re<br>Nov 2020 Count D<br>0<br>0                                    | herring Physician Levels: Primary Att<br>ec 2020<br>0<br>0<br>0                                                                                                    |                                                 |                 |
| Filters:<br>Company: SimutMed<br>Referring Physician<br>Beck, Test              | gate study count by in<br>Facilities: two footing Moo<br>n Marketing Represe<br>N/A                         | surance or attorney, j<br>dalities: an Study Month I<br>entative Provider Gr<br>N/A      | Provider group, referring physician, marke<br>From: Hay Reas Study Month To: Hev Reas Provide<br>Toop Modality Too<br>MR<br>Marketing Representative Total<br>Referring Physician Total<br>MR                                                                                                    | Groups: All Referring<br>a a a a a a a a a a a a a a a a a a a                                   | Physicians: As Mar<br>iep 2020 Count<br>0<br>0<br>0<br>0                                              | Keeting Reps: All Insur<br>Oct 2020 Count I<br>3<br>3<br>3<br>0                                                                                                    | ances: All Group By: Re<br>Nov 2020 Count D<br>0<br>0<br>2                               | terring Physician Levels: Primary Att<br>ec 2020<br>0<br>0<br>0<br>0                                                                                                    |                                                 |                 |
| Films<br>Company: ShawMed<br>Referring Physician<br>Beck, Test<br>Horman, Brad  | gate study count by in<br>Facilities twa waity. Moo<br>n Marketing Represe<br>N/A<br>N/A                    | surance or attorney, j<br>dalities: an Study Month I<br>entative Provider Gr<br>N/A      | From: Key 2003 Study Month To: Key 2003 Study Month To: Key 2003 Study Month To: Key 2003 Provides From: Key 2003 Study Month To: Key 2003 Total MR MR Marketing Representative Total MR Marketing Representative Total                                                                                                   | r Groups: An Referring<br>3<br>3<br>3<br>2<br>2<br>2                                             | Physicians: As Mar<br>iep 2020 Count<br>0<br>0<br>0<br>0<br>0<br>0<br>0                               | Keting Reps: At Insur<br>Oct 2020 Count I<br>3<br>3<br>0<br>0<br>0                                                                                                    | ances: All Group By: M<br>Nov 2020 Count D<br>0<br>0<br>2<br>2<br>2                      | Intering Physician         Letrelli:         Intering         Att           ec 2020         0         0         0         0         0         0         0         0         0         0         0         0         0         0         0         0         0         0         0         0         0         0         0         0         0         0         0         0         0         0         0         0         0         0         0         0         0         0         0         0         0         0         0         0         0         0         0         0         0         0         0         0         0         0         0         0         0         0         0         0         0         0         0         0         0         0         0         0         0         0         0         0         0         0         0         0         0         0         0         0         0         0         0         0         0         0         0         0         0         0         0         0         0         0         0         0         0         0         0 |                                                 |                 |
| Films<br>Company: ShawMed<br>Referring Physician<br>Beck, Test<br>Horman, Brad  | gate study count by in<br>Facilities twa waity. Moo<br>n Marketing Represe<br>N/A<br>N/A                    | surance or attorney, j<br>dattes: An Study Month i<br>entative Provider Gr<br>N/A        | provider group, referring physician, marke<br>from twizes Study Month To twizes Provide<br>roup Modality Tot<br>MR<br>Marketing Representative Total<br>Referring Physician Total<br>MR<br>Marketing Representative Total<br>Referring Physician Total                                                                    | r Groups: An Referring<br>Cal Count Count S<br>3<br>3<br>3<br>2<br>2<br>2<br>2<br>2              | Physicians: As Mar<br>iep 2020 Count<br>0<br>0<br>0<br>0<br>0<br>0<br>0<br>0<br>0<br>0<br>0<br>0<br>0 | Reting Rept: As Insur<br>Oct 2020 Count I<br>3<br>3<br>3<br>0<br>0<br>0<br>0<br>0                                                                                                    | ances: All Group By: M<br>Nov 2020 Count D<br>0<br>0<br>2<br>2<br>2<br>2<br>2            | Control         Control         Att           0         0         0         0         0         0         0         0         0         0         0         0         0         0         0         0         0         0         0         0         0         0         0         0         0         0         0         0         0         0         0         0         0         0         0         0         0         0         0         0         0         0         0         0         0         0         0         0         0         0         0         0         0         0         0         0         0         0         0         0         0         0         0         0         0         0         0         0         0         0         0         0         0         0         0         0         0         0         0         0         0         0         0         0         0         0         0         0         0         0         0         0         0         0         0         0         0         0         0         0         0         0                 |                                                 |                 |
| Films<br>Company: ShawMed<br>Referring Physician<br>Beck, Test<br>Horman, Brad  | gate study count by in<br>Facilities twa waity. Moo<br>n Marketing Represe<br>N/A<br>N/A                    | surance or attorney, j<br>dattes: An Study Month i<br>entative Provider Gr<br>N/A        | Provider group, referring physician, marke<br>From: In-INE Study Month To: Inc. INE Provide<br>Croup Modality Tor<br>MR<br>Marketing Representative Total<br>Referring Physician Total<br>MR<br>Marketing Representative Total<br>Referring Physician Total<br>MR                                                         | r Groups: All Referring<br>Cal Count Count S<br>3<br>3<br>3<br>2<br>2<br>2<br>2<br>1             | Physicians: At Mar<br>iep 2020 Count<br>0<br>0<br>0<br>0<br>0<br>0<br>0<br>0<br>0<br>0<br>0<br>0<br>0 | Rept:         All         Insur           3         3         3           3         0         0           0         0         0           0         0         0           0         0         0                                                                                                | ances: All Group By: N<br>Nov 2020 Count D<br>0<br>0<br>2<br>2<br>2<br>2<br>1            | Control         Control         Att           ec 2020         0         0         0           0         0         0         0         0           0         0         0         0         0         0         0         0         0         0         0         0         0         0         0         0         0         0         0         0         0         0         0         0         0         0         0         0         0         0         0         0         0         0         0         0         0         0         0         0         0         0         0         0         0         0         0         0         0         0         0         0         0         0         0         0         0         0         0         0         0         0         0         0         0         0         0         0         0         0         0         0         0         0         0         0         0         0         0         0         0         0         0         0         0         0         0         0         0         0         0                           |                                                 |                 |
| Files:<br>Company: Swawing<br>Referring Physician<br>Beck, Test<br>Horman, Brad | gate study count by in<br>Facilities twa waity. Moo<br>n Marketing Represe<br>N/A<br>N/A                    | surance or attorney, j<br>dattes: An Study Month i<br>entative Provider Gr<br>N/A        | provider group, referring physician, marke<br>from: two was Study Month To: two was Provide<br>roup Modality Tol<br>MR<br>Marketing Representative Total<br>Referring Physician Total<br>MR<br>Marketing Representative Total<br>Referring Physician Total<br>MR<br>Marketing Representative Total                        | r Groups: Ail Referring<br>all Count Count S<br>3<br>3<br>2<br>2<br>2<br>2<br>1<br>1             | Physicians: As Mar<br>0<br>0<br>0<br>0<br>0<br>0<br>0<br>0<br>0<br>0<br>0<br>0<br>0                   | Netting Rep::         All         Insur           3         3         3           0         0         0           0         0         0           0         0         0           0         0         0           0         0         0                                                        | ances: AH Group By: N<br>Nov 2020 Count D<br>0<br>0<br>2<br>2<br>2<br>2<br>1<br>1        | ec 2020<br>0<br>0<br>0<br>0<br>0<br>0<br>0<br>0<br>0<br>0<br>0<br>0<br>0<br>0<br>0<br>0<br>0                                                                                                    |                                                 |                 |
| Filters:<br>Company: SimonMed                                                   | gate study count by in<br>Pacificities thereares Moo<br><b>n Marketing Represented</b><br>N/A<br>N/A<br>N/A | surance or attorney, j<br>astrae: as Study Month 1<br>entative Provider Gr<br>N/A<br>N/A | Provider group, referring physician, marke<br>From: Invase Study Month To: Inv. ave Provide<br>Toop Modality Too<br>MR<br>Marketing Representative Total<br>Referring Physician Total<br>MR<br>Marketing Representative Total<br>Referring Physician Total<br>Marketing Representative Total<br>Referring Physician Total | Groups at Referring<br>a Groups at Referring<br>a 3<br>3<br>3<br>2<br>2<br>2<br>1<br>1<br>1<br>1 | Physiciant: As Mar<br>0<br>0<br>0<br>0<br>0<br>0<br>0<br>0<br>0<br>0<br>0<br>0<br>0                   | Note         Note         Note           3         3         3           0         0         0           0         0         0           0         0         0           0         0         0           0         0         0           0         0         0           0         0         0 | ances: All Group By: No<br>Nov 2020 Count D<br>0<br>0<br>2<br>2<br>2<br>1<br>1<br>1<br>1 | Derivery Projection         Levels: Princery         Att           ec         2020         0         0           0         0         0         0           0         0         0         0           0         0         0         0           0         0         0         0           0         0         0         0           0         0         0         0           0         0         0         0                                                                                                    |                                                 |                 |

### **Completed Schedules**

| Date Type *                                                                              | O Stud   | dy Date          | Ap                                   | proved Date            |                           |        |                         | _                      | Aodalities<br>w Inactive  | CR<br>CT<br>DG<br>DX<br>ECG<br>EMG |           |                                           |                   |                        |  |
|------------------------------------------------------------------------------------------|----------|------------------|--------------------------------------|------------------------|---------------------------|--------|-------------------------|------------------------|---------------------------|------------------------------------|-----------|-------------------------------------------|-------------------|------------------------|--|
| VIEW C                                                                                   | 🔁 Pi     | DF [             | EXCEL                                | <b>≧</b> csv           | <b>₫ XML</b>              |        |                         |                        |                           |                                    |           |                                           |                   |                        |  |
|                                                                                          |          |                  |                                      |                        |                           |        |                         |                        |                           |                                    |           |                                           |                   |                        |  |
| Filtere:<br>Company: Keeks Mieeks Her<br>Found 59 results<br>Study Date Approved<br>Date |          |                  | Approved Date D2 Patient Name        | te From: et/et/2626 Di | ate To: 12/31/2628<br>DOB | Phone# | Gender                  | Accession No           | Study<br>Description      |                                    |           | Physician                                 | Primary Insurance | Secondary<br>Insurance |  |
| Company: Konka Minaka Her<br>Found 59 results<br>Study Date Approved                     | Modality | Modality         | Patient                              |                        |                           |        | <b>Gender</b><br>Female | Accession No<br>441207 |                           |                                    |           |                                           | Primary Insurance |                        |  |
| Company: Koska Miseka Her<br>Found 59 results<br>Study Date Approved<br>Date             | Modality | Modality<br>Room | Patient<br>Name<br>Matthews,<br>Cory | Account#               | DOB                       |        |                         |                        | Description<br>CT ABDOMEN | Status<br>Approved<br>Approved     | Physician | Physician<br>Name<br>Brown, Lee<br>Ann Do | Primary Insurance |                        |  |

#### Monthly/Daily Study Goals

Goals must be set up under **SETUP** > **Office** > **Monthly Goals**.

| VIEW C                                    | 🔁 PDF 🛃 EXCEL                      | 🖹 CSV 🛛 🖓 XML                                 |                                  |                                |                                   |                                                   |
|-------------------------------------------|------------------------------------|-----------------------------------------------|----------------------------------|--------------------------------|-----------------------------------|---------------------------------------------------|
|                                           | orts » Konica Minolta HCIT         | » Monthly Daily Study Goals                   |                                  |                                |                                   |                                                   |
| te report will show a study               | count broken down by modality that | t includes all of today's scheduled and appro | oved studies, all of yesterday's | s performed studies and in add | dition, the report will display t | today's counts broken down by each individual fac |
| Filters:<br>Company: Konka Minolta HCIT ( | Scal Period: Edward 2020           |                                               |                                  |                                |                                   |                                                   |
|                                           |                                    |                                               |                                  |                                |                                   |                                                   |
| Modality                                  | Monthly Goal                       | Daily Goal                                    | Today                            | Yesterday                      | Garner                            | Monthly Total                                     |
| /R                                        | 300                                | 12                                            | 5                                | 1                              | 5                                 | 0                                                 |
| Frand Total                               | 300                                | 12                                            | 5                                | 1                              | 5                                 |                                                   |

#### STAT Tracking

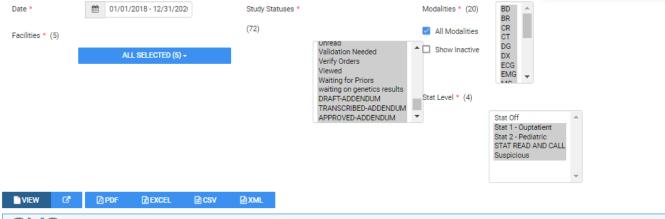

Reports » Konica Minolta HCIT » STAT Tracking

#### Total count of studies that were marked as STAT

Company: Kasica Nikolas Netz. Facilities: All Dato Type: Stady Dato. Dato From: #ym/pars. Dato To: 1/21/2020. STAT Lovi: 1 2 4 10. Study Statuto:: Addeedawn Needed: Approved Approved Addeedawn Approved Addeedawn Approved Addeedawn Approved Addeedawn Approved Addeedawn Needed Animeta Anthonization Complex. Authorization Complex. Authorization Complex. Authorization Complex. Authorization Complex. Authorization Complex. Authorization Complex. Authorization Complex. Authorization Complex. Needed Needown Needed Needown Needed Addeedawn Needed Addeedawn Needed Addeedawn Needed Needown Approved Addeedawn Needed Needown Approved Coded Animet. Authorization Complex. Authorization Complex. Needown Needed Needown Needown Addeedawn Needown Addeedawn Needown Needown Addeedawn Needown Authorization Complex. Needown Complex. Needown Complex.

Summary: 5 results

| Item                               | Distinct Count |
|------------------------------------|----------------|
| Total Studies Marked as STAT       | 4              |
| Total STAT Level 1 Studies         | 2              |
| Total STAT Level 4 Studies         | 2              |
| Total studies marked as STAT in CR | 1              |
| STAT Level 4 studies in CR         | 1              |
| Total studies marked as STAT in CT | 1              |
| STAT Level 4 studies in CT         | 1              |
| Total studies marked as STAT in MR | 2              |
| STAT Level 1 studies in MR         | 2              |

#### Found 4 results

| Study Date | Accession No.  | Patient           | Study Description                 | Modality | Facility | Referring Physician  | STAT Level |
|------------|----------------|-------------------|-----------------------------------|----------|----------|----------------------|------------|
| 06/10/2019 | 1658090        | Moore, Angela     | XR Ankle, 3 views                 | CR       | Gamer    | Smith, Joey          | 4          |
| 02/07/2020 | R1312428       | Smith, Suzie      | CT Knee without Contrast (Right)  | CT       | Gamer    | Reicher, Joshua M.D. | 4          |
| 09/24/2018 | 305202735      | Tanner, Stephanie | MRI BRAIN W/O AND W/ CONTRAST     | MR       | Gamer    |                      | 1          |
| 07/17/2019 | A0000083064HMH | Moore, Angela     | MRI Knee without Contrast (Right) | MR       | Test     | Calder, James        | 1          |

### Transcription Study Count

| Study Date Range *                        | 11/01/2                | 020 - 11/30/20        | 21                 |                    | Facilities                            | ALL SELECTED (4                      | ) <del>-</del> Mo | dalities | ALL SELECTED (17) - | Transcri    | ptionist |
|-------------------------------------------|------------------------|-----------------------|--------------------|--------------------|---------------------------------------|--------------------------------------|-------------------|----------|---------------------|-------------|----------|
| Report Format *                           | Numbers                | O cł                  | nart               |                    |                                       |                                      |                   |          |                     | All         | ~        |
| VIEW C                                    | 🖻 PDF                  | EXCEL                 | <b>≧</b> csv       | @ XML              |                                       |                                      |                   |          |                     |             |          |
| Report shows aggregate stud               |                        |                       |                    |                    | nscription Study C<br><sub>ite.</sub> | Count                                |                   |          |                     |             |          |
| Filters:<br>Company: RADIOLOGY ASSOCIATES | OF BROOKLYN Facilities | : All Modalities: All | Study Date From: 1 | 1/01/2020 Study Da | te To: 11/30/2020 Transcript          | tionists: All Report Format: Numbers |                   |          |                     |             |          |
| User                                      |                        | Facility              |                    |                    |                                       |                                      | Modality          | Stud     | y Date              | Study Count |          |
| Vtrans, Vtrans                            |                        |                       |                    |                    |                                       |                                      |                   |          |                     | 2           |          |
|                                           |                        | Williamsburg          | Medical Imaging    | 1                  |                                       |                                      |                   |          |                     | 2           |          |
|                                           |                        |                       |                    |                    |                                       |                                      | MG                |          |                     | 1           |          |
|                                           |                        |                       |                    |                    |                                       |                                      |                   | 11/1     | 7/2020              | 1           |          |
|                                           |                        |                       |                    |                    |                                       |                                      | US                |          |                     | 1           |          |
|                                           |                        |                       |                    |                    |                                       |                                      |                   | 11/1     | 9/2020              | 1           |          |
|                                           |                        |                       |                    |                    |                                       |                                      |                   |          |                     |             |          |

#### Insurance vs. LOP

| Study Date *                              |                                   |                       | Facilities           |                                      | Modalities |              |                             | Study Statuses |                          |
|-------------------------------------------|-----------------------------------|-----------------------|----------------------|--------------------------------------|------------|--------------|-----------------------------|----------------|--------------------------|
| 01/01/2020                                | 0 - 12/31/2021                    |                       |                      | ALL SELECTED (5) -                   | ALL SEL    | ECTED (20) - |                             | APPROVED -     |                          |
| VIEW C                                    | 🔁 PDF                             | EXCEL                 | 🖹 CSV                | <b>∂</b> XML                         |            |              |                             |                |                          |
| exor                                      | Reports » Konici                  | a Minolta HCIT        | » Insurance          | Vs. LOP                              |            |              |                             |                |                          |
| Tracks the number of s                    | studies tied to Insuran           | ce VS LOP (Letter of  | f Protection)        |                                      |            |              |                             |                |                          |
|                                           |                                   |                       |                      |                                      |            |              |                             |                |                          |
| Oher                                      |                                   |                       |                      |                                      |            |              |                             |                |                          |
| Filters:<br>Company: Konka Minolta K      | HCIT Date From: 01/01/202         | a Date To: 12/21/2020 | Facilities: All Moda | lities: All Study Statuses: Approved |            |              |                             |                |                          |
|                                           | нст Date From: ө1/ө1/202<br>Date  | a Date To: 12/31/2020 | Facilities: All Moda | lities: All Study Statuses: Approved | LOP        | Other        | Not Assigned                |                | Total                    |
| Company: Koska Minolta K                  |                                   |                       | Facilities: All Moda |                                      | LOP        | Other<br>0   | Not Assigned                |                | Total                    |
| Company: Koska Misoita P<br>Modality      | Date<br>04/29/                    |                       | Facilities: All Moda | Insurance                            |            |              | Not Assigned<br>1<br>1      |                | Tota<br>1<br>1           |
| Company: Keska Mireka F<br>Modality<br>MG | Date<br>04/29/                    | 2020<br>ity Totals    | Facilities: All Moda | Insurance<br>0                       | 0          | 0            | Not Assigned<br>1<br>1<br>0 |                | Tota<br>1<br>1<br>1      |
| Company: Koska Misolta P                  | Date<br>04/29/<br>Modal<br>11/25/ | 2020<br>ity Totals    | Facilities: All Moda | Insurance<br>0                       | 0          | 0            | 1                           |                | Tota<br>1<br>1<br>1<br>1 |

### Marketing Report Export

| 01/0                     | 1/2020 - 12/                    | 31/202                     |              |                                 |                          |                |                      |                  |            |          |                   |                 |          |                   |                 |                             |                                 |                        |      |       |                              |
|--------------------------|---------------------------------|----------------------------|--------------|---------------------------------|--------------------------|----------------|----------------------|------------------|------------|----------|-------------------|-----------------|----------|-------------------|-----------------|-----------------------------|---------------------------------|------------------------|------|-------|------------------------------|
| VIEV                     | l G                             | <b>⊡</b> F                 | PDF          | R EXCEL                         | B C:                     | sv 🙆           | XML                  |                  |            |          |                   |                 |          |                   |                 |                             |                                 |                        |      |       |                              |
| <u>nx</u>                | Repo                            | orts » Ko                  | onica Mi     | nolta HCIT                      | » Marketi                | ing Report E   | Export               |                  |            |          |                   |                 |          |                   |                 |                             |                                 |                        |      |       |                              |
| eport conta              | ins study infor                 | mation, bill               | fee and all  | owed amount                     | s for referring          | physicians and | d marketing i        | ep               |            |          |                   |                 |          |                   |                 |                             |                                 |                        |      |       |                              |
| Fiber:                   |                                 |                            |              |                                 |                          |                |                      |                  |            |          |                   |                 |          |                   |                 |                             |                                 |                        |      |       |                              |
|                          |                                 |                            |              |                                 |                          |                |                      |                  |            |          |                   |                 |          |                   |                 |                             |                                 |                        |      |       |                              |
| Company: I               | ionica Minolta HCIT             | Date From: e1,             | 101/2020 Dar | to To: 12/31/2020               |                          |                |                      |                  |            |          |                   |                 |          |                   |                 |                             |                                 |                        |      |       |                              |
|                          |                                 |                            |              |                                 | Referring                | Provider       | Reading              | Marketing        | Modalities | Facility | Insurance         | Display         | Bill Fee | Allowed           | Location        | Provider                    | Address 1                       | Address                | City | State | ZIP                          |
|                          |                                 | Accession                  |              |                                 | Referring<br>Physician   |                | Reading<br>Physician | Marketing<br>Rep | Modalities |          | Insurance<br>Name | Display<br>Code |          | Allowed<br>Amount |                 | Provider<br>Contact<br>Code | Address 1                       | Address<br>2           | City | State | ZIP                          |
| Study Date               | Study<br>Description            | Accession                  | Account<br># | Patient                         | Physician                |                |                      |                  |            |          |                   |                 |          |                   | ID              | Contact                     | Address 1<br>238 Ainsley<br>Ct. | 2                      | City |       |                              |
| Study Date<br>03/27/2020 | Study<br>Description<br>CT LEFT | Accession<br>#<br>R1306373 | Account<br># | Patient<br>Name<br>Smith, Suzie | Physician<br>Smith, Joey | NPI            |                      | Rep<br>Rep,      | ст         | Name     |                   |                 |          |                   | <b>ID</b><br>30 | Contact<br>Code             | 238 Ainsley                     | 2<br>address<br>line 2 | Ĩ    | NC    | <b>ZIP</b><br>27527<br>27527 |

### Audit Trail

This is the audit trail for the Break the Glass function in Provider Portal.

| I   | .og Date 1            |                     | <b>**</b>    | 01/01/2       | 2020 - 12/31/202            | F                      | acilities         |                   |                | ALL S  | ELECTED (5) +                            |            |      |                |                               |                   |
|-----|-----------------------|---------------------|--------------|---------------|-----------------------------|------------------------|-------------------|-------------------|----------------|--------|------------------------------------------|------------|------|----------------|-------------------------------|-------------------|
| Pro | vider Gro             | up                  | All          | *             |                             | F                      | Referring Ph      | ysician           | All            | ~      |                                          | Select Us  | sers | All            | ~                             |                   |
|     | VIEW                  | ß                   | E            | PDF           | <b>EXCEL</b>                | <b>≧ CSV</b>           | <b>∂</b> XML      |                   |                |        |                                          |            |      |                |                               |                   |
| (   | ЭX                    |                     | ports >      | Konica        | Minolta HCIT »              | Audit Trail Rep        | ort               |                   |                |        |                                          |            |      |                |                               |                   |
| В   | reak the gla          | ess Audit Trai      | il report    |               |                             |                        |                   |                   |                |        |                                          |            |      |                |                               |                   |
|     | Fibers:<br>Company: # | Conica Minolta HCIT | r Facilities | a All Date Fr | rom: e1/e1/2e2e Date To: 12 | 2/21/2020 Provider Gro | ups: All Referrir | ng Physicians:    | All Users: All |        |                                          |            |      |                |                               |                   |
| F   | ound 18 res           | sults               |              |               |                             |                        |                   |                   |                |        |                                          |            |      |                |                               |                   |
| 4   |                       | Date/Time<br>Access |              | User<br>Name  | Linked Provider<br>Name     | Patient Name           | Patient<br>DOB    | Account<br>Number | Study<br>Descr | iption | Operations                               | Stu<br>Sta |      | rring<br>ician | Activity                      | Provider<br>Group |
|     |                       | 11/16/2020<br>AM    | 11:26        | jsmith        | Smith, Joey                 | Niewind,<br>Danielle   | 03/04/1992        | NC1577            |                |        | Success(Access Reason: Direct P<br>Care) | Patient    |      |                | Phy. Login-Break the glass    |                   |
|     |                       | 11/16/2020<br>AM    | 11:26        | jsmith        | Smith, Joey                 |                        |                   |                   |                |        | Opening Break the Glass                  |            |      |                | Phy. Login-Break the<br>glass |                   |

## **Patients**

| Date *<br>Date Type *<br>Facilities * (5)                                                                                                    | 12/02/2020     Study Date     Approved Date | TED (5) +                      | Modalities (20) All Modalities Show Inactive                                             | BD<br>BR<br>CR<br>CT<br>DG<br>DX<br>ECG<br>EMG |            |              | s<br>h Patient                                                                            |            | +                      |                |       |
|----------------------------------------------------------------------------------------------------|---------------------------------------------|--------------------------------|------------------------------------------------------------------------------------------|------------------------------------------------|------------|--------------|-------------------------------------------------------------------------------------------|------------|------------------------|----------------|-------|
| EXQ<br>leport shows patier                                                                                                    | Reports » Konica Minolt                     |                                |                                                                                          |                                                |            |              |                                                                                           |            |                        |                |       |
| Company: Karka War<br>Jound 6 results<br>Patient<br>Name                                                                                                    | ens wort Factifies: An Date Type: soughts   | w Date: saysupease Mod         |                                                                                          |                                                | N DOB      | Gender       | Marital Status                                                                            | Guarantors | Allergies              | Diagnostics    | Notes |
| Anderson, Margare<br>loverage Informati                                                                                                    |                                             | Garner, N                      | C 27527 (256)503-0923                                                                    |                                                | 04/17/1991 | Female       |                                                                                           |            |                        |                |       |
| level                                                                                                    | Insurance Carrier                           | Phone #                        | Address                                                                                  |                                                |            | Subscri      | ber Name                                                                                  | DOB        | Group #                | Patient Policy |       |
| Primary Plan                                                                                                    | Aetna                                       |                                | 2222 sweet Annie way Wake F                                                              | orest NC 27587                                 |            | Anderso      | on, Margaret                                                                              | 04/17/1991 | 32321321               |                |       |
| minary man                                                                                                    |                                             |                                |                                                                                          |                                                |            |              |                                                                                           |            |                        |                |       |
| and the second second se | United Healthcare                           |                                | 2177 US 70 East address Game                                                             |                                                |            | Anderso      | on, Margaret                                                                              | 04/17/1991 |                        |                |       |
| Primary Plan<br>Secondary Plan                                                                                                    | United Healthcare<br>Aetna                  | (123)456-7876                  | 2177 US 70 East address Gam<br>2177 US 70 East address Gam                               |                                                |            |              | on, Margaret<br>on, Margaret                                                              | 04/17/1991 | 64684864               |                |       |
| Primary Plan<br>Secondary Plan<br>Sudies                                                                                                    |                                             | (123)456-7876<br>Approved Date |                                                                                          |                                                | Reaso      | Anderso      |                                                                                           |            | 64684864<br>Technologi | st Name        |       |
| Primary Plan<br>Secondary Plan<br>tudies<br>Accession #                                                                                                    | Aetna                                       |                                | 2177 US 70 East address Gam                                                              | er,NC 27527                                    | Reaso      | Anderso      | on, Margaret                                                                              |            |                        | ist Name       |       |
| Primary Plan<br>Primary Plan<br>Secondary Plan<br>Itudies<br>Accession #<br>4692<br>4693                                                                                                    | Aesna<br>Study Date                         |                                | 2177 US 70 East address Game<br>Description                                              | er.NC 27527<br>teral                           | Reaso      | Anderso<br>m | n, Margaret<br>Referring Physician                                                        |            |                        | st Name        |       |
| Primary Plan<br>Secondary Plan<br>tudies<br>Accession #<br>8692                                                                                                    | Aetna<br>Study Date<br>12/02/2020           |                                | 2177 US 70 East address Game<br>Description<br>MG Screening Bilat                        | er.NC 27527<br>teral                           |            | Anderso<br>m | on, Margaret<br>Referring Physician<br>Reicher, Joshua M.D.                               | 04/17/1991 |                        | ist Name       |       |
| Primary Plan<br>Secondary Plan<br>tudies<br>Accession #<br>8692                                                                                                    | Aeona Study Date 12/02/2020 12/02/2020      | Approved Date                  | 2177 US 70 East address Game<br>Description<br>MG Screening Bilat<br>US Breast Limited ( | er,NC 27527<br>teral<br>(Left)                 |            | Anderso<br>m | n, Margaret<br><b>Referring Physician</b><br>Reicher, Joshua M.D.<br>Reicher, Joshua M.D. | 04/17/1991 | Technologi             |                |       |

### My reports

You can view, open, and download reports that you previously saved. Reports Delete after 5 days.

1. On the burger menu, click the arrow next to **REPORTS**, and then click **MY REPORTS**.

- 2. Select a report in the list, and then:
- Click k to download
- Click 
   to open